# **Panasonic**

# **Beállítási utasítások**

**Vezeték nélküli LAN modul (beépített)**

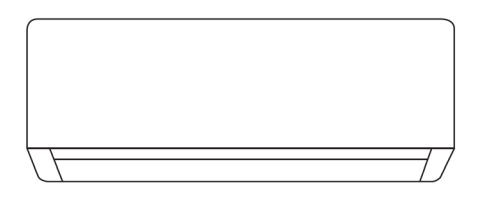

Mielőtt üzembe helyezné a készüléket, kérjük, olvassa végig figyelmesen ezt a kezelési útmutatót és őrizze meg, mert a későbbiekben is hasznára lehet, ha valaminek utána kíván nézni.

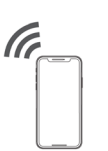

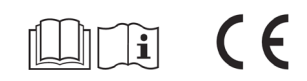

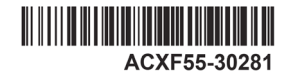

# A beépített Hálózati Adapter lehetővé teszi, hogy légkondicionálóját bárhonnan vezérelni tudja.

Köszönjük, hogy Panasonic terméket vásárolt!

## **Tartalomjegyzék**

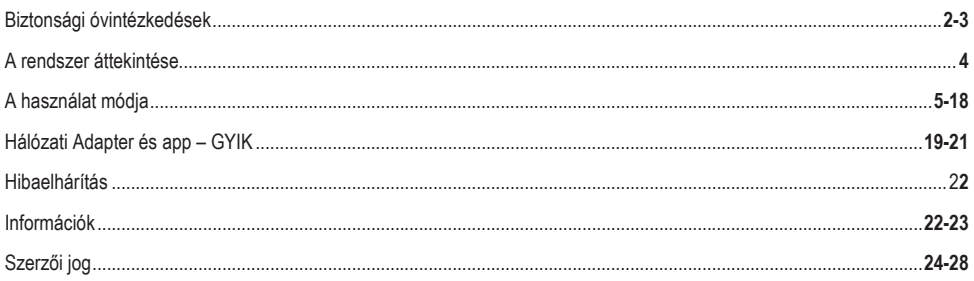

# Biztonsági óvintézkedések

Mielőtt egy távoli helyről vezeték nélküli kommunikáció segítségével megpróbálja vezérelni / működtetni ezt a légkondicionáló terméket, okvetlen ellenőrizze a telepített készüléket és környezetét, és legyen körültekintő a környékén tartózkodó embereket illetően.

A személyi sérülések, egyéb balesetek vagy anyagi károk elkerülése érdekében tartsa be a következőket:

A következő útmutatások figyelmen kívül hagyásából eredő nem megfelelő használat balesetet vagy kárt okozhat, melynek súlyosságát az alábbiak szerint osztályoztuk:

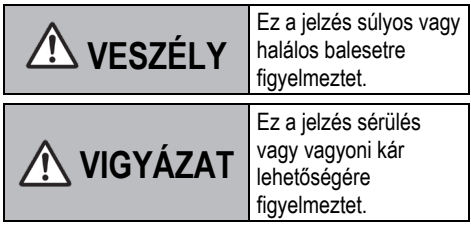

A követendő utasításokat az alábbi szimbólumokkal osztályoztuk:

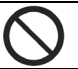

Ez a szimbólum azt jelenti, hogy az adott műveletet TILOS végrehajtani!

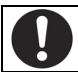

Ezek a szimbólumok azt jelentik, hogy az adott műveletet KÖTELEZŐ végrehajtani!

# **VESZÉLY**

## **Hálózati Adapter (aktiválva)**

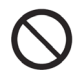

Ne használja a beltéri egységet orvosi vagy automatikus vezérlésű készülékek (automatikus ajtó, riasztórendszerek stb.) közelében.

(A beltéri egység által kibocsátott rádióhullámok interferálhatnak a készülékkel és a rendellenes működés következtében váratlan eseményhez vezethet)

# Biztonsági óvintézkedések

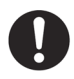

Tartson legalább 15 cm távolságot a beltéri egységtől, ha szívritmusszabályzóval rendelkezik.

(A beltéri egység által kibocsátott rádióhullámok interferálhatnak a szívritmusszabályzó működésével)

# **VIGYÁZAT**

## **Hálózati Adapter (aktiválva)**

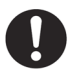

Ellenőrizze a következő követelményeket előzetesen (Otthonában):

• Megfelelően csatlakoztassa a hálózati tápegységet.

Ügyeljen rá, hogy ne halmozódjon fel por a hálózati tápegységen.

(A hálózati tápegység gyenge érintkezése miatt gyulladás keletkezhet, és ez tüzet okozhat)

- Ellenőrizze a többi személy által beállított időzítők aktiválásának állapotát. (Váratlan futtatási-leállítási műveletek az emberi, állati testben és növényekben kárt okozhatnak)
- A légkondicionáló készülékben nem szabad rendellenes működésnek (például légáramlás változásnak) lennie. Ügyeljen rá, hogy ne legyen(ek) olyan tárgy(ak) a közelben, amely(ek) könnyen elmozdulhatnak egy közvetlen széllökés hatására. A szél által lefújt vagy elmozdult tárgy(ak) tüzet, sérülést stb. okozhatnak.)
- Mindig a házon belüli távvezérlőt használja, ha fennáll a lehetősége annak, hogy olyan személy(ek) (például csecsemő, gyermekek, fizikailag sérült, idős emberek) tartózkodnak a szobában, akik nem képesek önállóan szabályozni a hőmérsékletet, és számítanak a légkondicionáló előre beállított konfigurációjára. A távvezérlés következtében fellépő hőmérséklet-emelkedés és -esés a lakók kellemetlen érzését okozhatja és/vagy megzavarhatja mindennapos tevékenységüket. A hirtelen hőmérsékletváltoztatások valószínüleg hatással lehetnek a

növény(ek)re és az állat(ok)ra is.

Ellenőrizze a következő előírásokat a légkondicionálónak egy távoli helyről történő működtetése előtt:

• Informálja a légkondicionált terület közelében lévő személy(eke)t, hogy Ön távvezérléssel fogja működtetni és beállítani a légkondicionálót. Ezt azért kell megtennie, hogy elkerülje a személy(ek)re gyakorolt komoly hatást, amit a meglepetés vagy a hőmérséklet hirtelen megváltozása (kellemesről hidegre, vagy fordítva) okozhat.

(A kinti temperatura és és a szoba hőmérséklete közti hirtelen változás ártalmas lehet az emberi testre. A hőmérséklet beállítás a távvezérlő segítségével működtethető)

- Ha a Panasonic Comfort Cloud app nem jelzi vissza a működési állapotot, kérjük, hogy a légkondicionáló működtetéséhez használja a házon belüli távvezérlőt.
- Mivel az app hálózati kommunikációt használ, időnként lehetetlenné válhat a távvezérlés a kommunikációs és/vagy hálózati hibák következtében (például a Panasonic Cloud szerver üzemkimaradása, a távközlési szolgáltató szerverének üzemkimaradása, a WIFI összekapcsolhatóság stb.). Ilyen hibák esetén, kérjük, hogy a légkondicionáló működtetéséhez használja a házon belüli távvezérlőt.

# A rendszer áttekintése

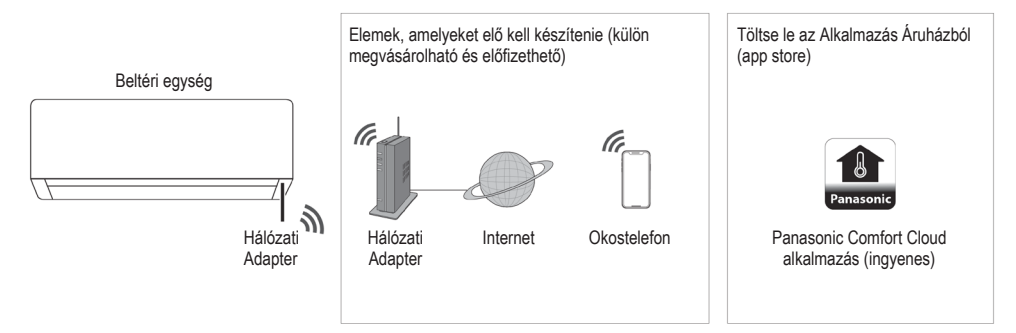

 Az app (alkalmazás) működéséhez Android 5.0 vagy frissebb, illetve IOS 9 vagy frissebb operációs rendszerrel rendelkező mobiltelefon szükséges.

Bár, nem garantáljuk, hogy az app az összes verzióval helyesen fog működni.

- A Hálózati Adapter kifejezetten a "Panasonic Comfort Cloud" alkalmazás termináljához lett kifejlesztve.
- A vezeték nélküli LAN hálózat lefedettségi területének magában kell foglalnia a beltéri egység telepítési helyét.

### **Műszaki adatok**

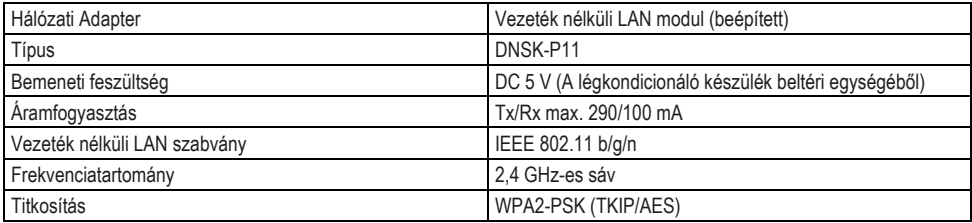

### **Óvintézkedések**

- NE szerelje szét, illetve ne alakítsa át semmilyen módon ezt a Hálózati Adaptert.
- NE távolítsa el ezt a Hálózati Adaptert a készülékből működés közben.
- A rádióhullámok segítségével közvetített és fogadott adatok lehallgathatóak és megfigyelhetőek.

### **A frekvenciasávokban továbbított maximális rádiófrekvenciás teljesítmény**

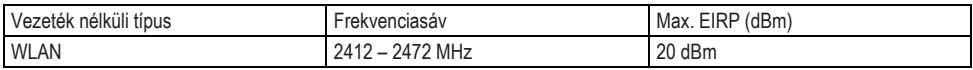

## **Óvintézkedések a használat során**

 A termék használata előtt okvetlen olvassa el az útmutatóban lévő összes óvintézkedést. A Társaság nem felelős a termék használatából eredő, semmilyen meghibásodásért illetve károsodásért, amely a saját maga vagy egy külső fél általi helytelen használatból következik be, kivéve ha a hibára vonatkozóan jogi felelősséget ismernek el.

## **Biztonsági intézkedés**

- A vezeték nélküli LAN rádióhullámokat használ az információcseréhez. Ezért fennáll a jogosulatlan hozzáférés kockázata.
- Inicializálja a terméken az applikáció beállításait mielőtt azt leselejtezi vagy átadja egy külső félnek.

## **A hálózati kapcsolat beállítása előtt**

- Ellenőrizze, hogy a vezeték nélküli router megfelelően csatlakozik-e a hálózathoz.
- Ellenőrizze, hogy a Vezeték nélküli LAN aktiválva van-e a mobiltelefonon.
- Ellenőrizze, hogy az okostelefon és ez a készülék ugyanahhoz a vezeték nélküli routerhez csatlakozik.

### **Alkalmazás telepítése** Android felhasználóknak (Android 5.0 vagy újabb) • Nyissa meg  $\triangleright$  Google Play Keresse meg a "Panasonic Comfort Cloud" alkalmazást. Töltse le és telepítse. iOS felhasználóknak (iOS 9 vagy újabb) • Nyissa meg **CADD** Store • Keresse meg a Panasonic Comfort Cloud" alkalmazást. Töltse le és telepítse.

## **Megjegyzés**

- Az alkalmazás felhasználói felületének megjelenítése minden bejelentés nélkül változhat a verzió frissítések miatt.
- Az alkalmazás használata ingyenes. Mindamellett a hálózati csatlakozással és a működtetéssel kapcsolatban egyéb költségek léphetnek fel.

## **A "Panasonic Comfort Cloud" elindítása**

## **Hozzon létre Új Panasonic Azonosítót (ID).**

A "Panasonic Comfort Cloud" alkalmazás használatával vezérelheti a készüléket.

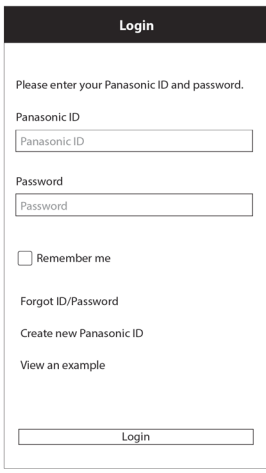

- Új felhasználóként, a regisztrálás érdekében válassza a "Create new Panasonic ID" (Hozzon létre új Panasonic Azonosítót) lehetőséget.
- Regisztrált felhasználóként, jelentkezzen be a Panasonic Azonosítójával és jelszavával.

# A készülék használata

## **Alkalmazás beállítása**

## **Új légkondicionáló hozzáadása**

• A készüléket regisztrálnia kell a "Panasonic Comfort Cloud" alkalmazás használata előtt.

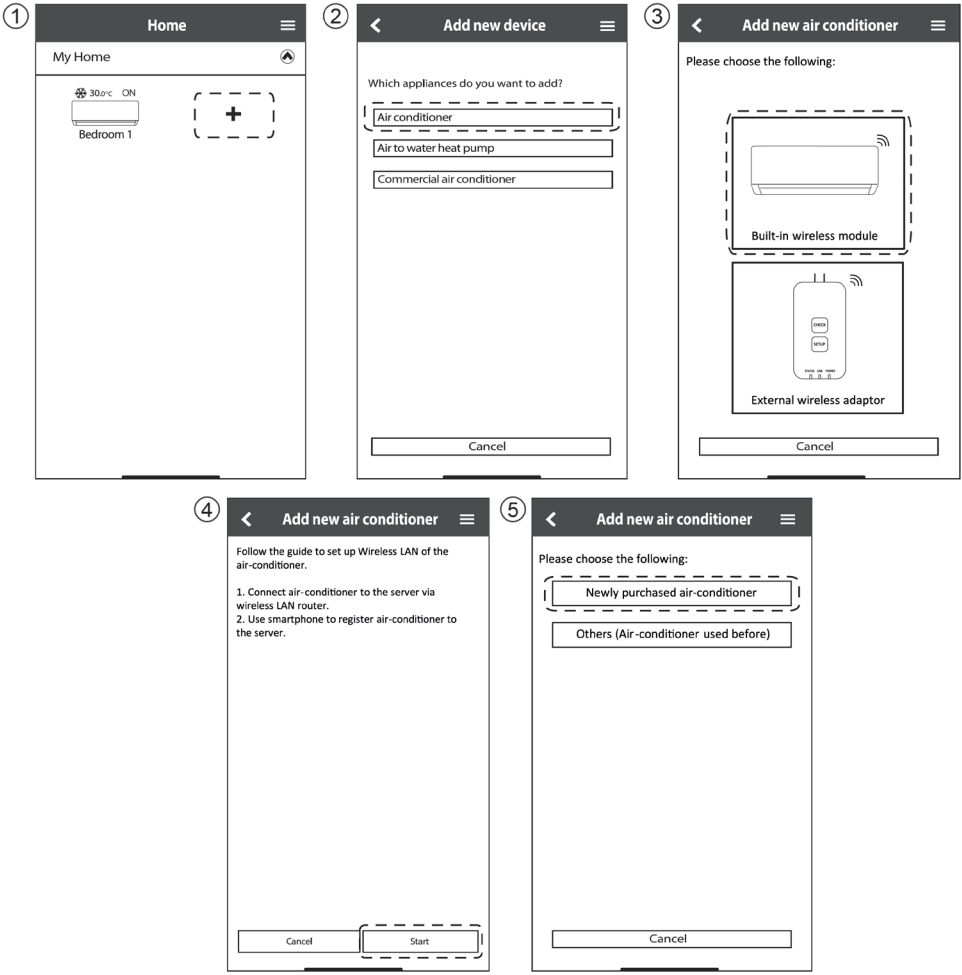

### **A csatlakozó hálózat beállítása**

 Ellenőrizze, hogy a vezeték nélküli LAN LED világít (ON (Be)). Mutasson a távirányítóval a légkondicionálóra, és nyomja meg a vezeték nélküli LAN  $\mathcal{F}$  gombot, amíg a vezeték nélküli LAN LED villogni nem kezd.

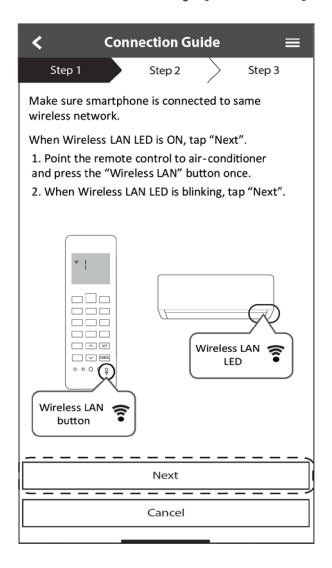

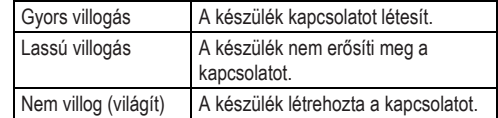

 A készülékkel akkor is létesíthető kapcsolat, ha a készülék OFF (KI) állapotban van.

### **Megjegyzés**

 Ha a vezeték nélküli LAN LED folyamatosan villog, és Ön nem kívánja használni az alkalmazást, akkor a kikapcsolásához nyomja meg a LAN  $\widehat{\mathfrak{D}}$  gombot.

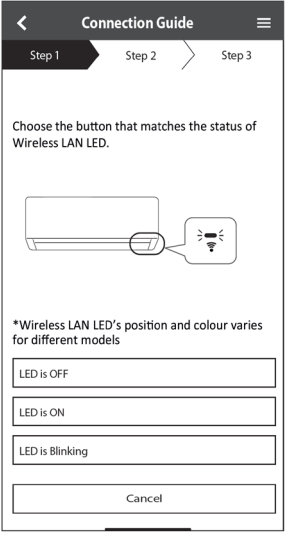

Válassza ki a vezeték nélküli LAN LED állapotát. Válassza ki az előnyben részesített csatlakozási módot.

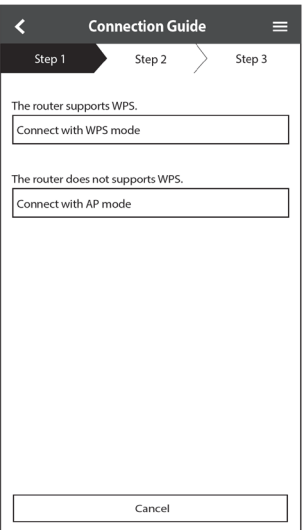

### **Hálózati kapcsolat WPS mód használatával (1. mód)**

- $\mathbb O$  Nyomia meg a "WPS" gombot a routeren, amely csatlakoztatva lesz a légkondicionáló készülékhez.
	- Ügyeljen arra, hogy a Vezeték nélküli LAN LED ON (Be) állásban legyen (világítson). Amikor a Vezeték nélküli LAN LED nem világít (OFF (Ki)), a bekapcsoláshoz nyomja meg Vezeték nélküli LAN  $\widehat{\mathbb{R}}$  gombot, és engedélyezze a Vezeték nélküli LAN kapcsolatot.

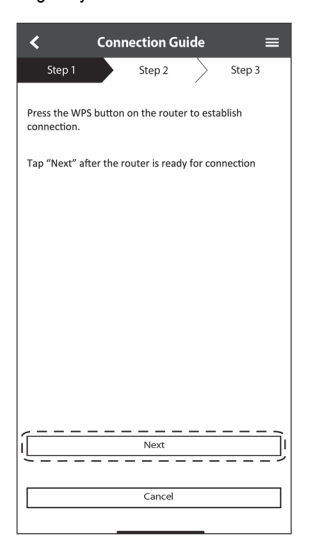

 Amikor a légkondicionáló készülék sikeresen csatlakozott a routherhez, a Vezeték nélküli LAN LED villogásról folyamatos világításra (ON (Be)) vált.

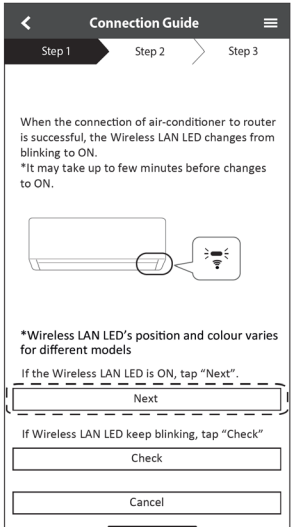

 Ügyeljen arra, hogy a Vezeték nélküli LAN LED-je ON (Be) állásban legyen (világítson). Nyomja meg a Vezeték nélküli LAN  $\hat{\mathbb{R}}$  gombot 5 másodpercig, amíg a távvezérlőn meg nem jelenik az "1" kijelzés. Mutasson a távvezérlővel a légkondicionáló készülékre, és nyomja meg a s

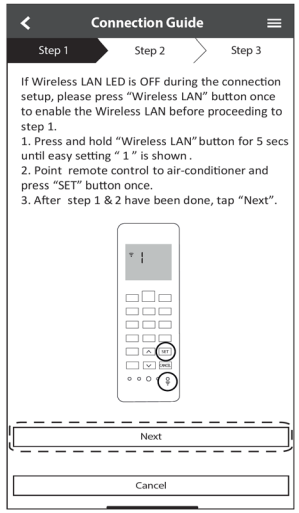

 Ha a Vezeték nélküli LAN LED továbbra is villog, ellenőrizze a vezeték nélküli router csatlakoztatását.

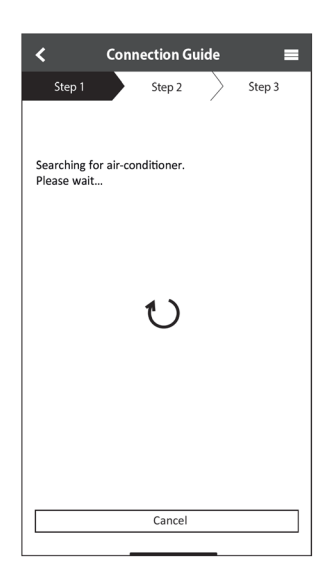

### **Hálózati kapcsolat AP mód használatával (2. mód)**

(csak Android 5.0 vagy újabb és iOS 11 vagy újabb verziókhoz)

 Ügyeljen arra, hogy a Vezeték nélküli LAN LED ON (Be) állásban legyen (világítson). Nyomja meg és tartsa lenyomva a Vezeték nélküli LAN  $\widehat{\mathbb{R}}$  gombot 5 másodpercig, amíg az "1" kijelzés meg nem jelenik a távvezérlőn.

Nyomja meg a gombot, amíg a "2" kijelzés meg nem jelenik a távvezérlőn, majd nyomja meg a ser gombot. Csatlakozzon, hogy a "Panasonic-CS-wirelessAP" hálózathoz kapcsolódjon.

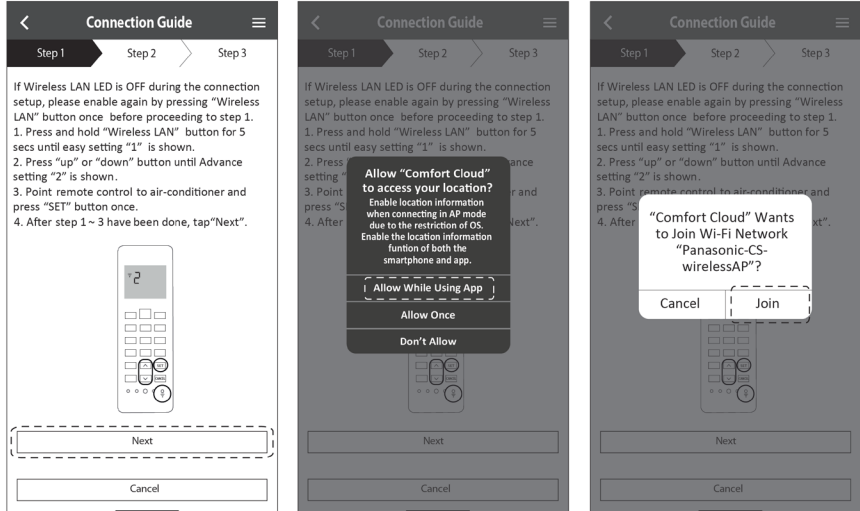

Adja be a kiválasztott vezeték nélküli router jelszavát, és folytassa.

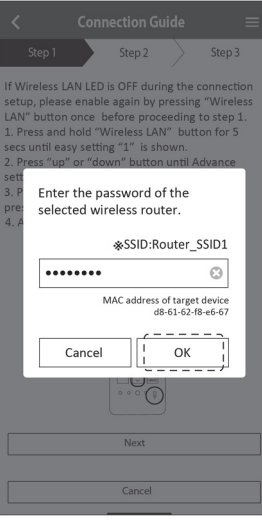

# A készülék használata

- Amikor a légkondicionáló készülék sikeresen csatlakozott a routherhez, a Vezeték nélküli LAN LED villogásról világításra (ON (Be)) vált. Ha a Vezeték nélküli LAN LED világít (ON (Be)), kapcsolódjon okostelefonjával a vezeték nélküli routerhez, hogy folytassa a beállítást.
	- Ha a Vezeték nélküli LAN LED továbbra is villog, ellenőrizze a vezeték nélküli router csatlakoztatást.

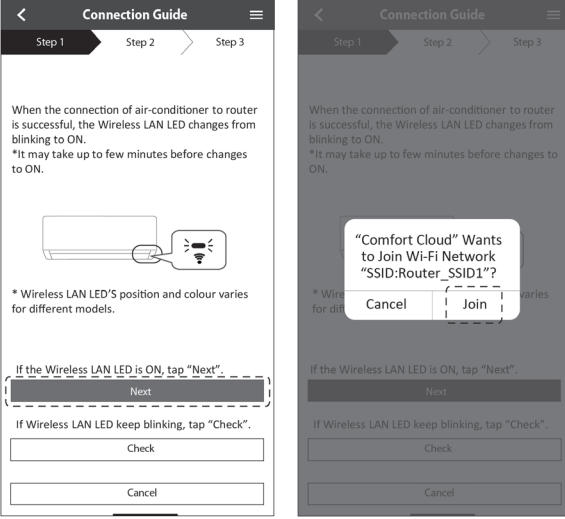

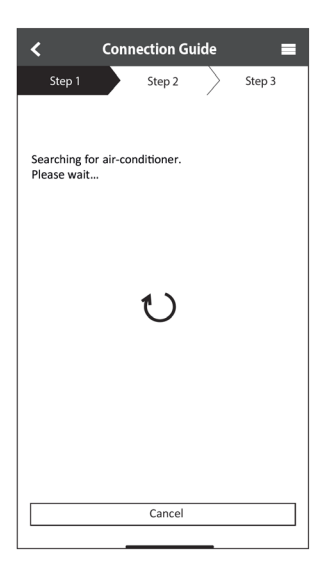

### **Légkondicionáló készülék kiválasztása és a jelszó beállítása**

A légkondicionáló készülék regisztrálásához válassza ki a típust.

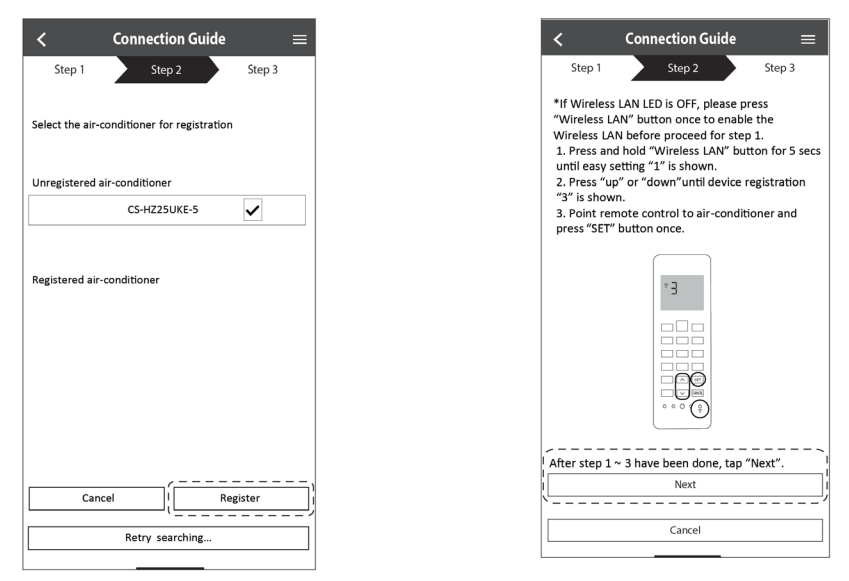

Állítsa be a jelszót a regisztráció befejezéséhez. A jelszónak 8-15 karaktert, betűket és számokat, kell tartalmaznia.

### **Megjegyzés**

 Őrizze meg a jelszót későbbi használatra. Ugyanezt a jelszót használhatja, amikor további Panasonic eszközöket regisztrál.

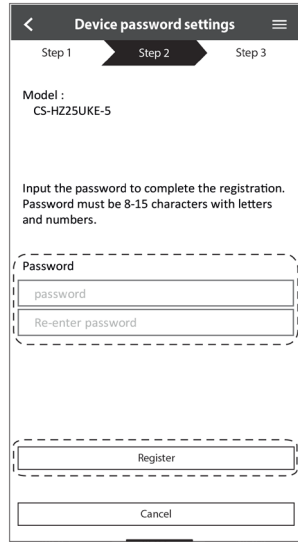

## **Regisztráció kész**

- Regisztráció után, amint létrejött a kapcsolat az alkalmazás és a légkondicionáló készüléke között, állítsa be a kívánt nevet a légkondicionáló készülékéhez, hogy könnyen beazonosíthassa azt.
	- A légkondicionáló készüléke nevének regisztrálása után, a "Panasonic Comfort Cloud" app funkciói készen állnak a használatra.

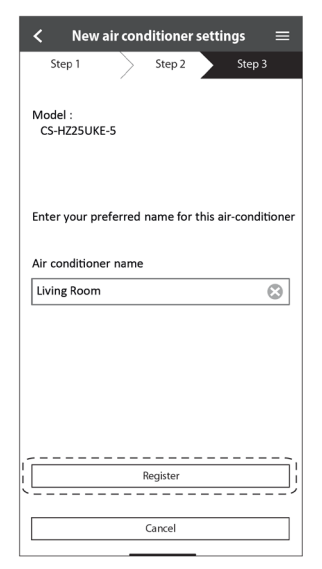

 A működtetés vezérlése mellett, ez az alkalmazás figyeli a becsült energiafogyasztást, és statisztikai grafikonokra történő hivatkozással képes összehasonlítani a különböző időszakokat.

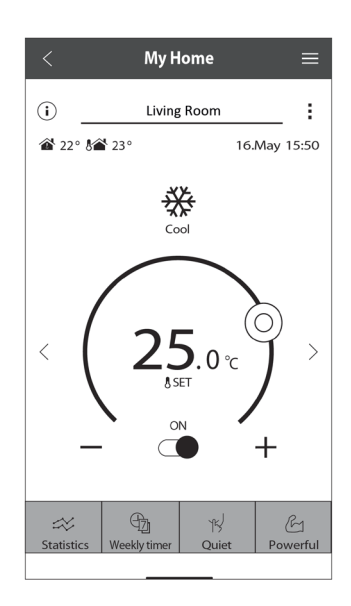

### **Megjegyzés**

 A működtetés előtt és közben ellenőrizze az alkalmazás összekapcsolhatóságát. Ha az állapot nem tükröződik, a légkondicionáló készülék működtetéséhez használja a távvezérlőt.

## **Az alkalmazás indítása**

 $\circled{1}$  Lépjen be a "Panasonic Comfort Cloud" applikációba.  $\circled{2}$  Válassza ki a vezérléshez a légkondicionáló

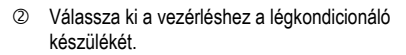

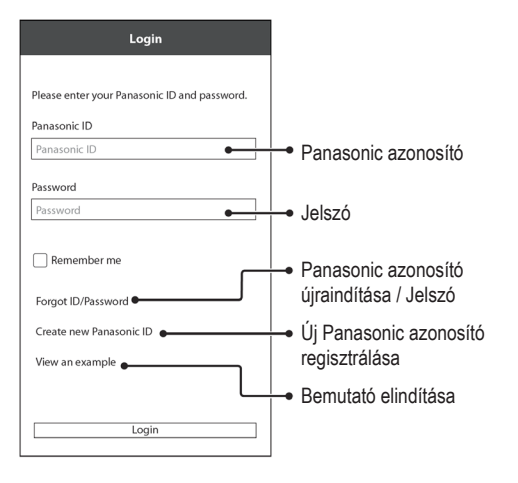

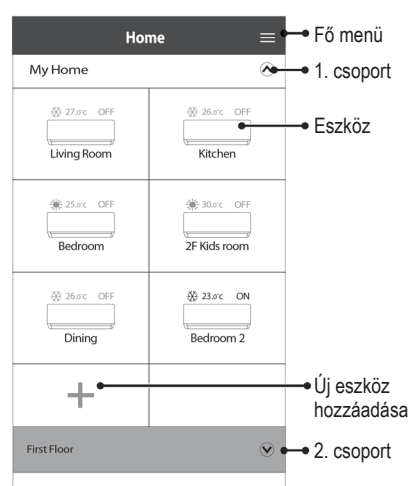

### **Fő eszköz képernyő – Működés beállítás**

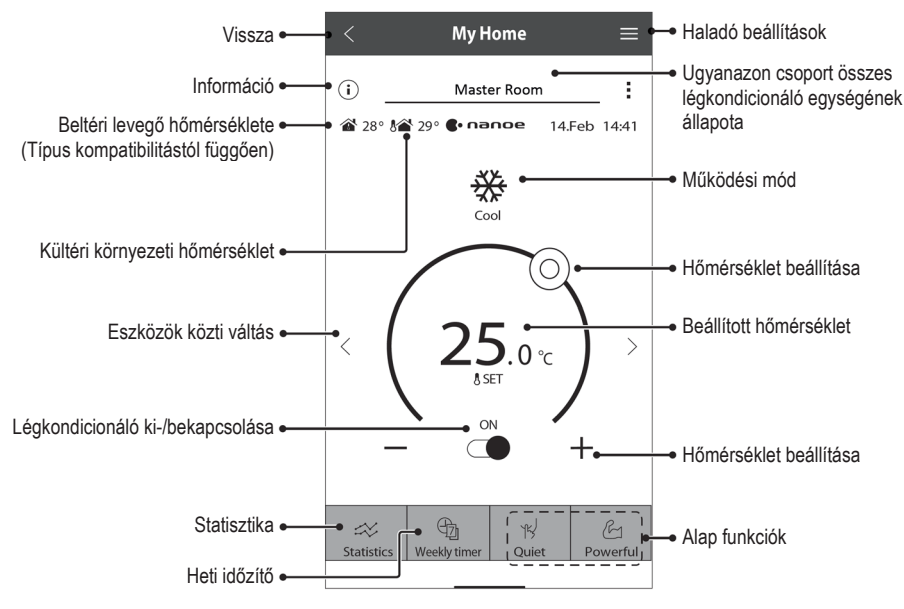

# A készülék használata

### **Információ**

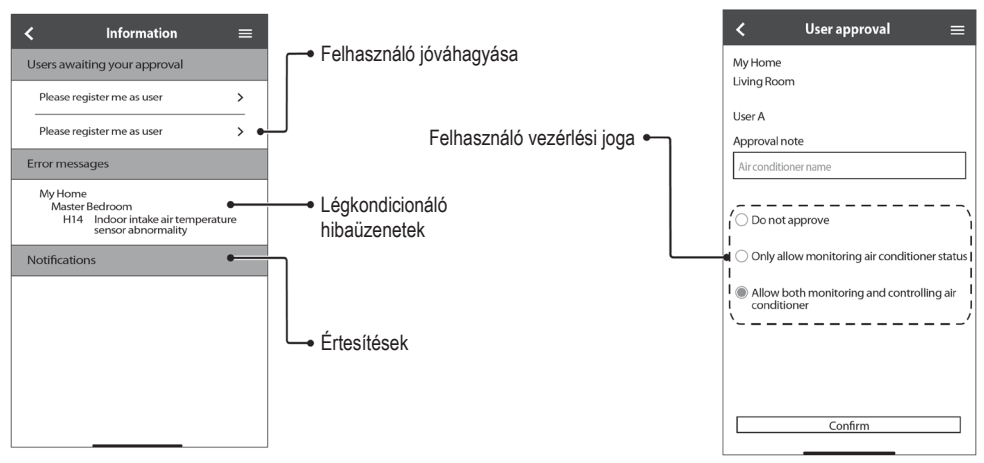

### **Légkondicionáló állapota**

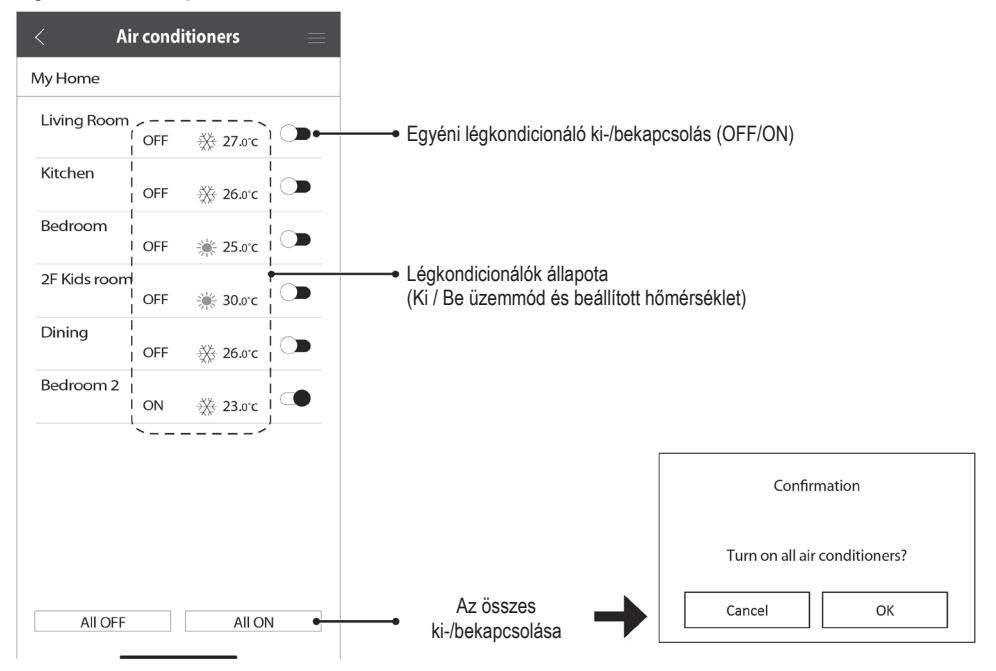

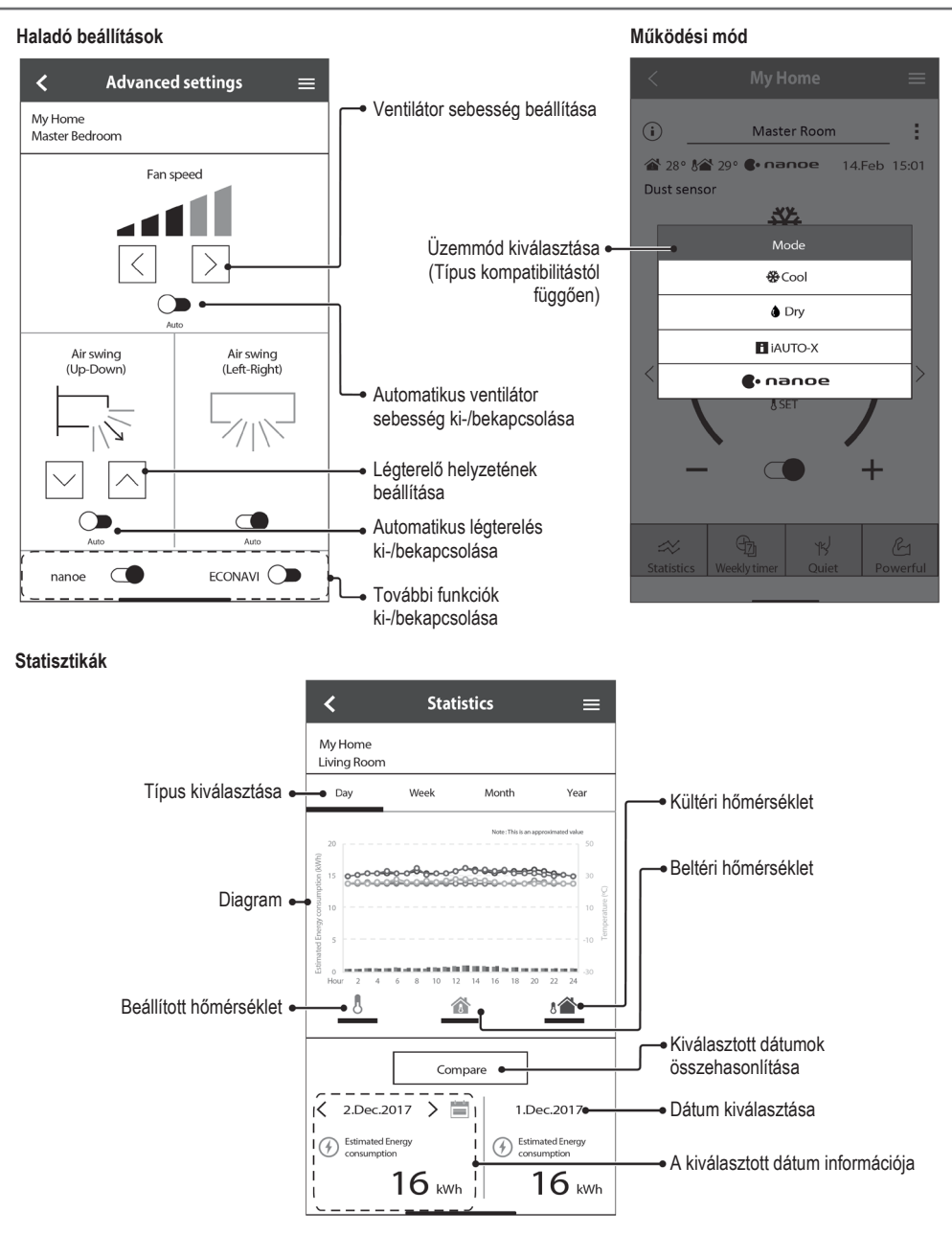

### **Megjegyzés**

A becsült energiafogyasztást bizonyos típusok esetleg nem támogatják.

Többszörös spkit AC rendszernél: A kijelzett energiafogyasztási érték a teljes rendszerre vonatkozik.

A készülék használata Magyar

A készülék használata

## **Heti időzítő**

 $\circled{1}$  Az időzítési ütemezés beállításához koppintson a "Heti időzítő" lehetőségre.

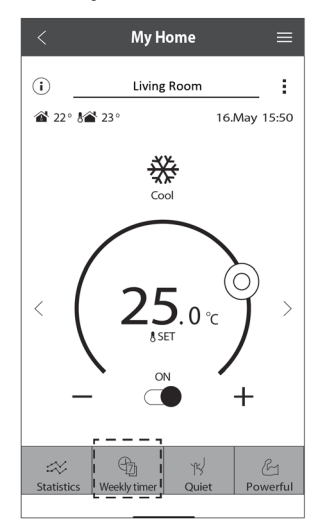

 $\oslash$  Koppintson a  $\oslash$  ikonra.

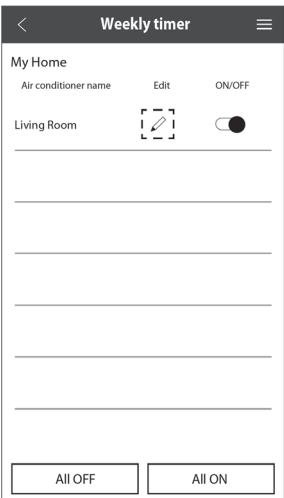

Weekly timer

₩

 $25.0$ 

Confirm

My Home<br>Living Room

koppintson a  $\rightarrow$  jelre. Egy napra maximálisan hat programot  $\overline{\mathbf{x}}$ állíthat be.  $No.1$ Weekly timer  $10:00$  $\equiv$ Weekly timer ят <del>▒</del> 25.0°с My Home Living Room Set timer Delete Change Monday Időzítő szerkesztése 58  $10$ Π 59  $\overline{a}$  $11$  $N<sub>c</sub>$ Time Settings  $12$  $0<sub>0</sub>$ ÷ 10:00 5625.0℃  $\overline{\mathbf{x}}$  $\bullet$  1 Please select the day you would  $13$  $01$ Frease select t  $\overline{\phantom{a}}$ 14:00 OFF  $14$ 02 Mon  $\overline{\omega}$  $\overline{3}$ . 18:00  $25.0^\circ$  $\overline{a}$  $T_{\rm BH}$  $\overline{\mathbf{z}}$  $\overline{4}$ 20:00 OFF Wed  $\overline{\alpha}$ Thi.  $\overline{a}$ Idő beállítása Feltételek beállítása22:00 5. ₩ 27.0℃ Fri  $\overline{a}$ 6.  $\ddot{\phantom{a}}$  $\overline{\phantom{a}}$ Sa Sun  $\Box$ Copy Apply  $^{\circ}$ Időzítő másolása

Új program hozzáadásához

## **Fő menü**

A fő menü lehetővé teszi a felhasználók számára az eszközbeállítások szerkesztését, és fontos információkat szolgáltat.

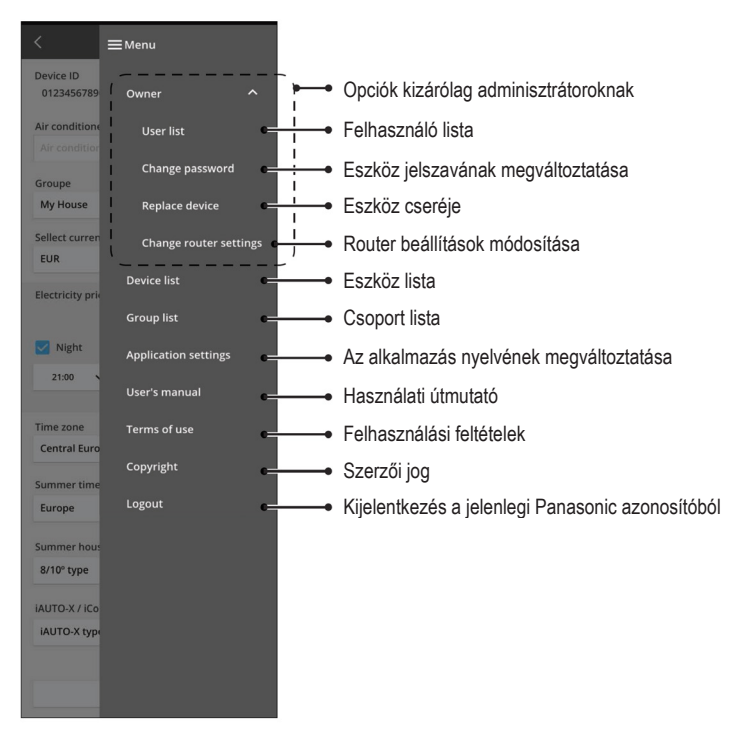

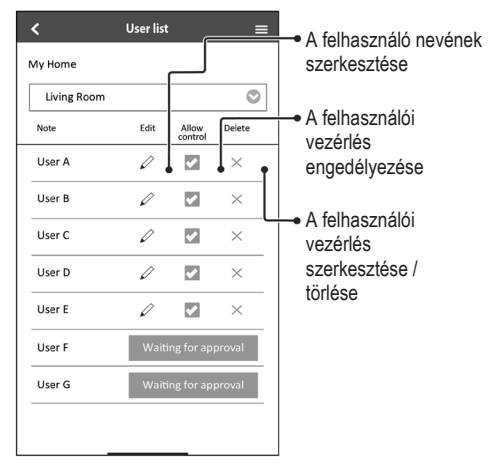

### **Felhasználó lista Az eszköz jelszavának megváltoztatása**

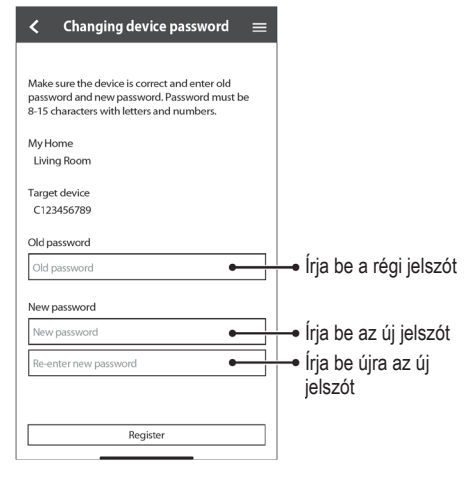

# A készülék használata

<sup>1</sup> Válassza ki a menüből a "Replace device" (Eszköz cseréje) lehetőséget.

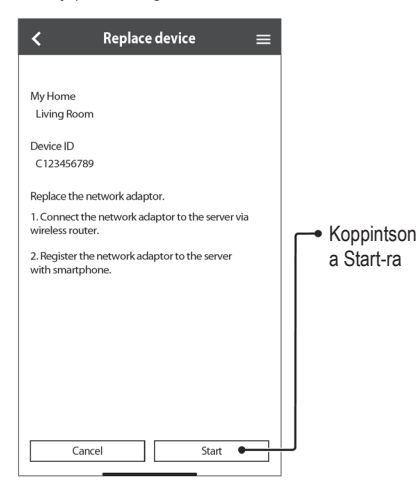

## **Eszköz cseréje A router beállításainak módosítása**

<sup>2</sup> Válassza ki a menüből a "Change router setting" (Router beállítások módosítása) lehetőséget.

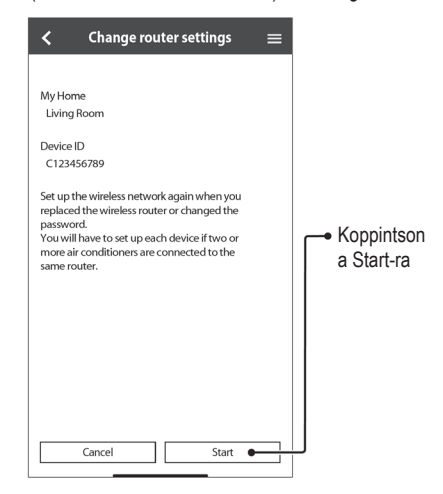

## **Eszköz lista Csoport lista**

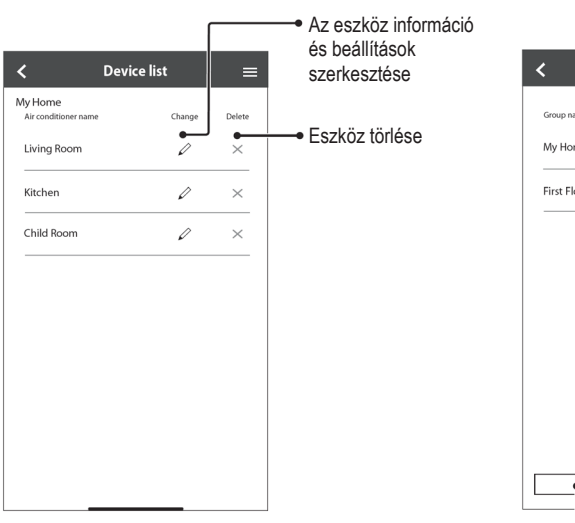

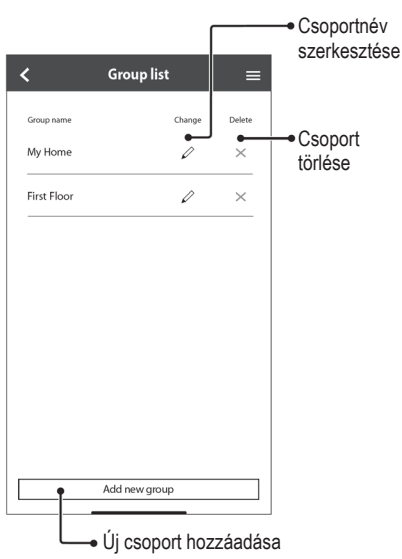

Mielőtt felhívná a helyi szervizközpontot, kérjük, tekintse át az alábbi listát. Időt takaríthat meg vele.

### **Kezdeti beállítások**

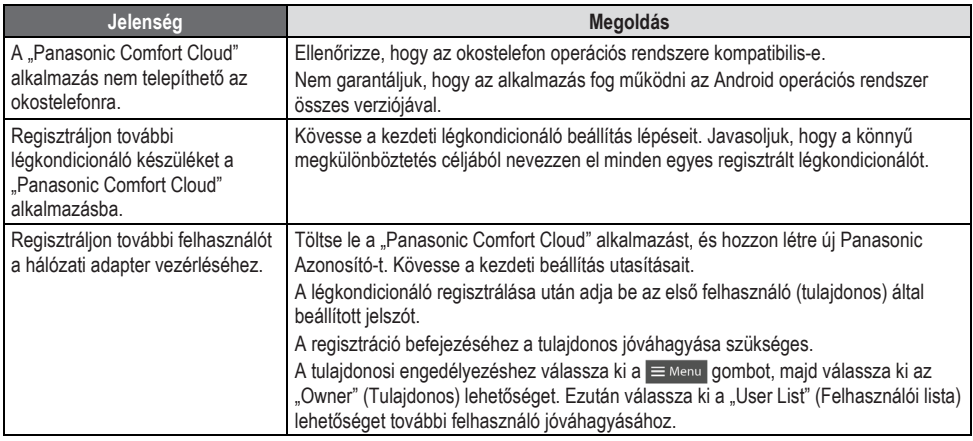

### **Kapcsolat**

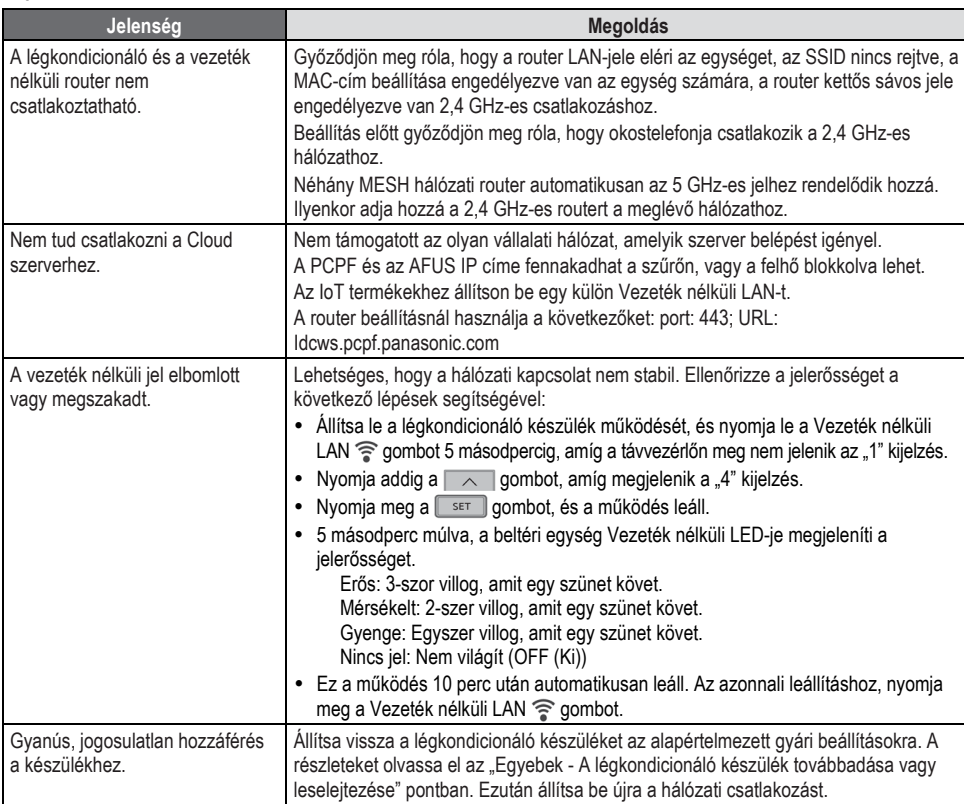

# Hálózati Adapter és App GYIK

## **"Panasonic Comfort Cloud" app**

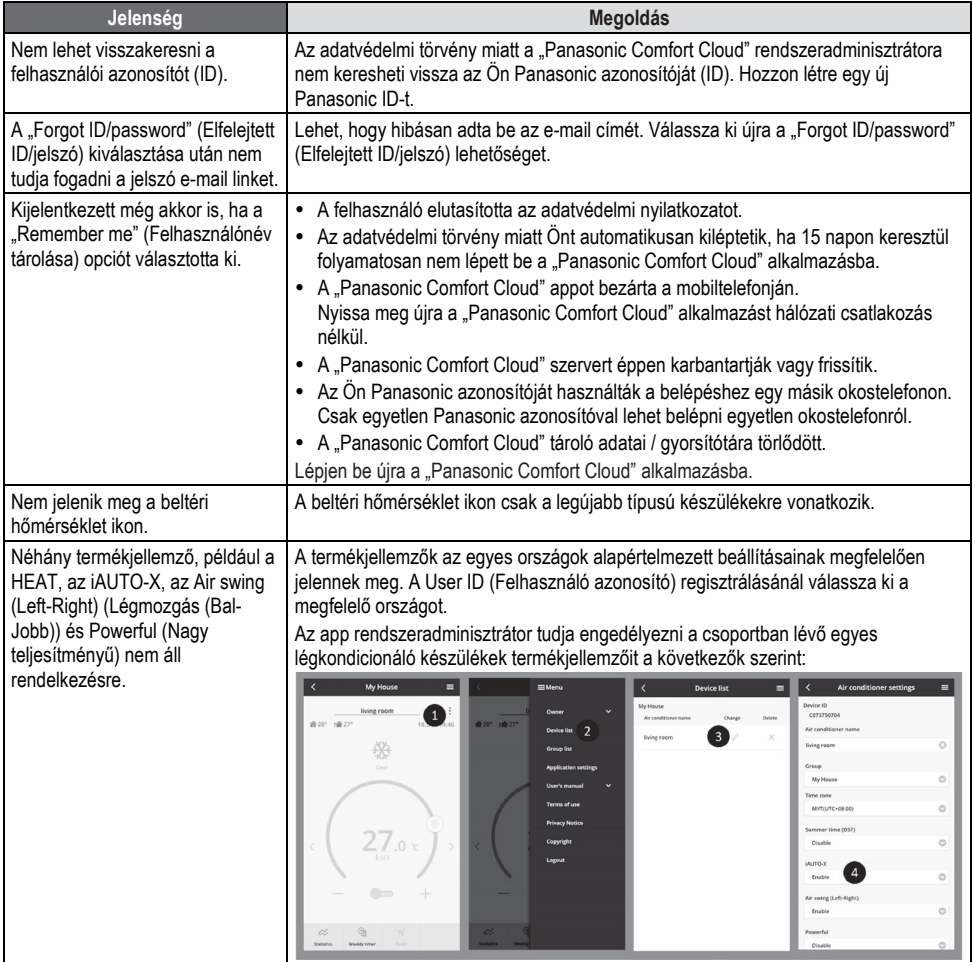

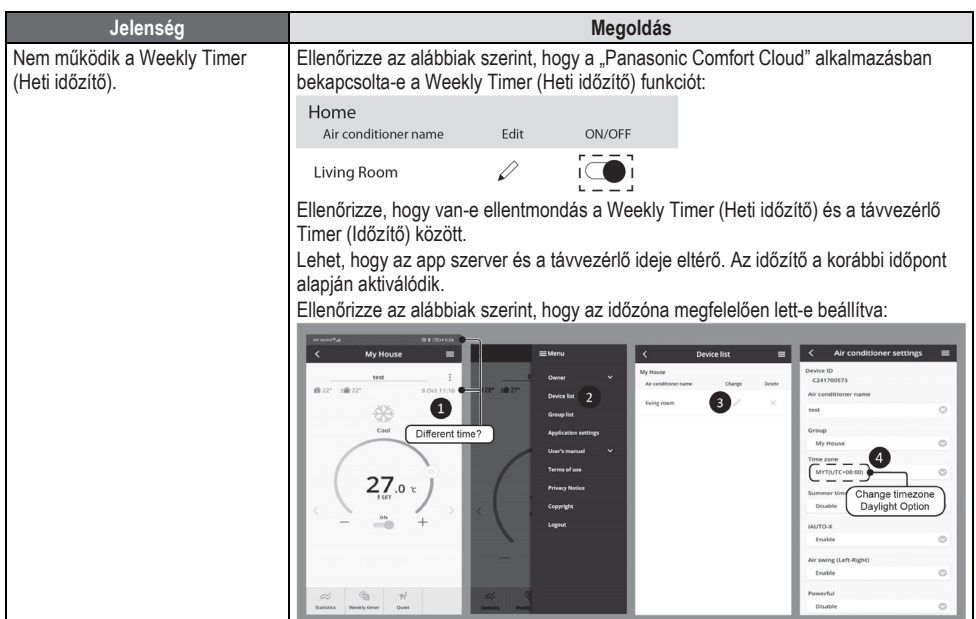

## **Egyebek**

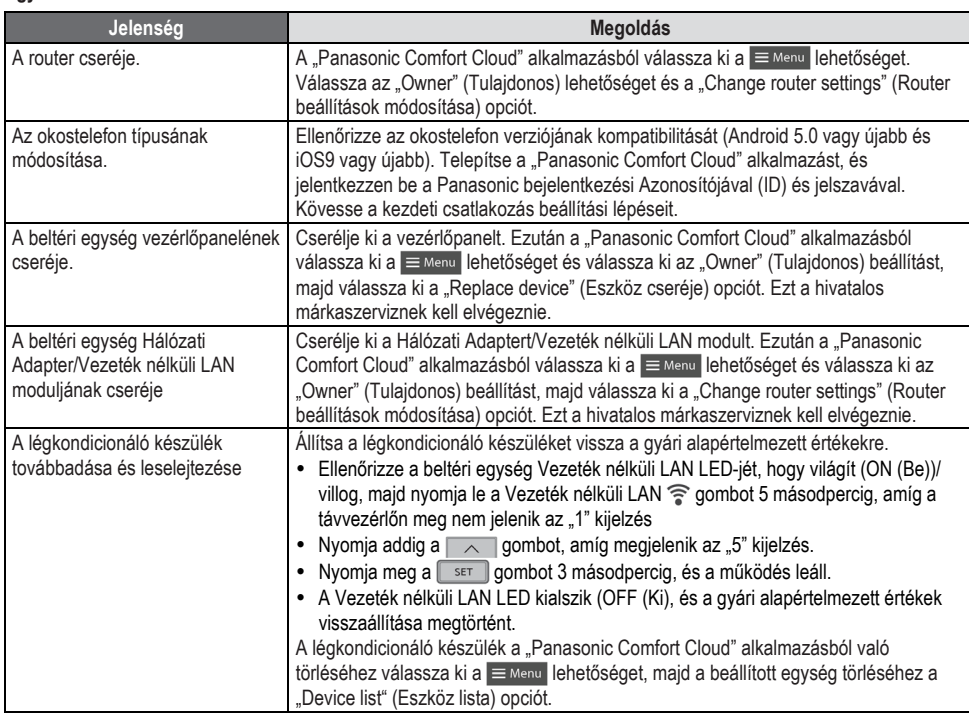

# Hibaelhárítás

Az alábbi jelenségek nem jelentenek meghibásodást:

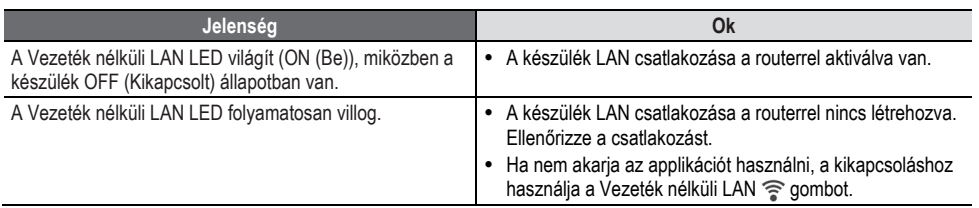

# Információk

**Megfelelőségi Nyilatkozat (DOC)** F

A "Panasonic Corporation" kijelenti, hogy a jelen termék kielégíti az 2014/53/EU Irányelv létfontosságú követelményeit és más vonatkozó rendelkezéseit.

Az EU megfelelőségi nyilatkozat teljes szövege a következő weboldalon elérhető:

http://www.ptc.panasonic.eu/

Hivatalos márkaképviselet: Panasonic Marketing Europe GmbH, Winsbergring 15, 22525

Hamburg, Németország

### **A termékre vonatkozó legfrissebb szoftver licenc és szerzői jogi információkat olvassa el a legújabb felhasználói kézikönyvünkben a honlapunkon:**

https://accsmart.panasonic.com/Manual/Built-In/en/manual en.pdf

## **Firmware frissítés funkció**

Ez a termék képes a Panasonic firmware frissítő szerverre csatlakozni Interneten keresztül az eszköz legújabb firmwareének automatikus frissítése érdekében.

A firmware frissítéséhez, az eszköz egyszer egy nap ellenőrzi, hogy rendelkezésre áll-e a legújabb firmware. És ha szükséges, az eszköz automatikusan elkezdi a frissítést. Nem lehetséges működtetni a készüléket, amíg az eszköz újraindul (kb. 1-5 percet igényel).

## **Szoftver licenc információ**

Ez a termék magában foglalja a következő szoftvereket:

(1) A Panasonic Corporation által vagy részére függetlenül kifejlesztett szoftver,

(2) A harmadik fél tulajdonát képező és a Panasonic Corporation számára licencbe adott szoftver,

(3) a BSD licenc és/vagy egyéb licencek alatt adott nyílt forráskódú szoftverek.

A (3) pontban említett szoftvereket annak reményében terjesztjük, hogy azok hasznosan felhasználhatók lesznek, viszont BÁRMIFÉLE GARANCIA NÉLKÜL, ideértve bármilyen, ELADHATÓSÁGRA vagy BIZONYOS CÉLRA VALÓ ALKALMASSÁGRA vonatkozó beleértett garanciát is.

A következő licencet nyílt forráskódú komponensekre kell alkalmazni:

1. Licenc kérése

Szerzői jogok (C) 2003-2016, JouniMalinen <j@w1.fi > és más közreműködők.

Minden jog fenntartva.

Ez a szoftver a BSD licenc felhasználási feltételeinek megfelelően terjeszthető, használható és módosítható:

A terjesztés és használat bináris változatban engedélyezett, módosított vagy módosítatlan forráskód formájában, feltéve, hogy a következő feltételek teljesülnek:

1. A forráskód terjesztésének tartalmazniuk kell szerzői jogi közleményt, ezen feltételeket tartalmazó listát és a következő nyilatkozatot.

2. A bináris formában történő terjesztésnek tartalmaznia kell a fenti szerzői jogi közleményt, ezt a feltétellistát és a következő nyilatkozatot a dokumentációban és/vagy a terjesztéshez kapcsolódó más anyagokban.

3. A fent felsorolt szerzői jog birtokos(ok) és közreműködőinek neve(i) nem használhatók ezen szoftverből származtatott termékek támogatásához vagy promóciójához előzetes írásbeli engedély nélkül.

EZT A SZOFTVERT A SZERZŐI JOG BIRTOKOSOK ÉS KÖZREMŰKÖDŐIK SZOLGÁLTATJÁK EBBEN A FORMÁBAN ÉS ELHÁRÍTANAK MINDEN KIFEJEZETT VAGY VÉLELMEZETT GARANCIÁT IDEÉRTVE DE EZZEL EGYEBEKET NEM KIZÁRVA, A FORGALMAZHATÓSÁGRA ÉS A MEGHATÁROZOTT CÉLRA VALÓ ALKALMASSÁGRA VONATKOZÓ GARANCIÁKAT. A SZERZŐI JOG TULAJDONOSAI, ILLETVE A KÖZREMŰKÖDŐI ELHÁRÍTANAK MINDEN FELELŐS-SÉGET BÁRMELY KÖZVETLEN VAGY KÖZVETETT, ELŐRE NEM LÁTHATÓ, SPECIÁLIS, A KÁROKOZÁS FELTŰNŐ JOGELLENESSÉGE MIATT A KÁR TÉNYLEGES ÖSSZEGÉT MEGHALADÓ VAGY AZ ANNAK KÖVETKEZTÉBEN KELETKEZŐ KÁRÉRT (IDEÉRTVE, DE EZZEL EGYEBEKET NEM KIZÁRVA, HELYETTESÍTŐ JAVAK ÉS SZOLGÁLTA-TÁSOK MEGSZERZÉSÉT, HASZNÁLATBÓL VALÓ KIESÉST, ÜZLETI INFORMÁCIÓK ELVESZTÉSÉT, ÜZLETI HASZON ELMARADÁSÁT, ÜZLETI TEVÉKENYSÉG FÉLBESZAKADÁSÁT), BÁRHOGY IS KELETKEZETT ÉS BÁRMELY FELE-LŐSSÉGI ELMÉLET ALAPJÁN AKÁR A SZERZŐDÉST, SZIGORÚ FELELŐSSÉGET VAGY A VALAKINEK OKOZOTT KÁRT (IDEÉRTVE A GONDATLANSÁGBÓL VAGY EGYÉB MÓDON OKOZOTT KÁRT IS) TEKINTVE, AMELY BÁRMI MÓDON, ENNEK A SZOFTVERNEK A HASZNÁLATÁBÓL ADÓDIK, MÉG AKKOR IS, HA ISMERT AZ ILYEN KÁROSODÁS LEHETŐSÉGE.

# Szerzői jog **1**

- Az AppStore az Apple Inc. szolgáltatás-védjegye.
- Az iPhone az Apple Inc. Egyesült Államokban és egyéb országokban bejegyzett védjegye. Az iPhone védjegyek az iPhone Co., Ltd. engedélye alá tartoznak.
- Az Android és Google Play a Google Inc. védjegyei és bejegyzett védjegyei.

 A használati útmutatóban szereplő egyéb nevek, cégnevek, termék nevek, stb. az adott vállalat védjegyei illetve bejegyzett névjegyei. A szövegben néhány TM vagy® nincs listázva.

### **Szoftver információ**

Ez a termék magában foglalja a következő szoftvereket:

1) A Panasonic Corporation által vagy részére függetlenül kifejlesztett szoftver,

2) A harmadik fél tulajdonát képező és a Panasonic Corporation számára licencbe adott szoftver,

3) A GNU Általános Nyilvános Jogosítvány, 2.0 verzió (GPL V2.0) alapján licencbe adott szoftver,

4) Nyílt forráskódú szoftverek, kivéve a GPL V2.0 alapján licencbe adott szoftvert.

A (3)-(4) pontban említett szoftvereket annak reményében terjesztjük, hogy azok hasznosan felhasználhatók lesznek, viszont BÁRMIFÉLE GARANCIA NÉLKÜL, ideértve bármilyen, [eladhatóságra] vagy [bizonyos célra való alkalmasságra] vonatkozó beleértett garanciát is.

Kérjük, olvassa el a termék "Szoftver licenc" menüjében szereplő részletes felhasználási feltételeket.

A Panasonic a termékek leszállításától számított legalább három (3) éven át biztosítja az alábbi elérhetőségen hozzánk forduló minden harmadik fél számára a GPL V2.0, szerinti forráskód, vagy egyéb megosztási kötelezettség alá vonatkozó licencek és szerzői jogok géppel olvasható teljes példányát legfeljebb olyan díj ellenében, mint amilyen költséggel számunkra jár a forráskód fizikai terjesztése.

### Elérhetőség:

oss-cd-request@gg.jp.panasonic.com

A forráskód- és szerzői jogi információk ingyenesen elérhetőek az alábbi honlapunkon is:

https://panasonic.net/cns/oss/ap/

### **lwlP**

Az IwIP a BSD licenc engedélyezése alatt áll:

Szerzői jogok (c) 2001, -2004, Svéd Számítógép Tudományi Intézet Minden jog fenntartva.

Szerzői jogok (c) 2001, -2003, Svéd Számítógép Tudományi Intézet. Minden jog fenntartva.

Copyright (c) 2002 CITEL Technologies Ltd. Minden jog fenntartva.

Copyright (c) 2007 Dominik Spies <kontakt@dspies.de> Minden jog fenntartva. Copyright (c) 2002-2003, Adam Dunkels. Minden jog fenntartva.

Copyright (c) 2001-2003 Swedish Institute of Computer Science.

Copyright (c) 2003-2004 Leon Woestenberg <leon.woestenberg@axon.tv> Copyright (c) 2003-2004 Axon Digital Design B.V., The Netherlands.

Minden jog fenntartva.

Copyright (c) 2001-2004 Leon Woestenberg <leon.woestenberg@gmx.net> Copyright (c) 2001-2004 Axon Digital Design B.V., The Netherlands. Minden jog fenntartva.

### **MINIX3**

Copyright (c) 2016 The MINIX 3 Project.

Minden jog fenntartva..

A terjesztés és használat bináris változatban engedélyezett, módosított vagy módosítatlan forráskód formájában, feltéve, hogy a következő feltételek teljesülnek:

1. A forráskód terjesztésének tartalmazniuk kell szerzői jogi közleményt, ezen feltételeket tartalmazó listát és a következő nyilatkozatot.

2. A bináris formában történő terjesztésnek tartalmaznia kell a fenti szerzői jogi közleményt, ezt a feltétellistát és a következő nyilatkozatot a dokumentációban és/vagy a terjesztéshez kapcsolódó más

3. A fent felsorolt szerzői jog birtokos(ok) és közreműködőinek neve(i) nem használhatók ezen szoftverből származtatott termékek támogatásához vagy promóciójához előzetes írásbeli engedély nélkül.

EZT A SZOETVERT A SZERZŐ, MINT OLYAN SZOLGÁLTATJA, ADOTT ÁLLAPOTÁBAN" ÉS ELHÁRÍT MINDEN KIFEJEZETT VAGY VÉLELMEZETT GARANCIÁT IDEÉRTVE DE EZZEL EGYEBEKET NEM KIZÁRVA, A FOR-GALMAZHATÓSÁGRA ÉS A MEGHATÁROZOTT CÉLRA VALÓ ALKALMAS-SÁGRA VONATKOZÓ GARANCIÁKAT. A SZERZŐ ELHÁRÍT MINDEN FELELŐSSÉGET BÁRMELY KÖZVETLEN VAGY KÖZVETETT, ELŐRE NEM LÁTHATÓ, SPECIÁLIS, A KÁROKOZÁS FELTŰNŐ JOGELLENESSÉGE MIATT A KÁR TÉNYLEGES ÖSSZEGÉT MEGHALADÓ VAGY AZ ANNAK KÖVETKEZTÉBEN KELETKEZŐ KÁRÉRT (IDEÉRTVE, DE EZZEL EGYEBE-KET NEM KIZÁRVA, HELYETTESÍTŐ JAVAK ÉS SZOLGÁLTATÁSOK MEG-SZERZÉSÉT, HASZNÁLATBÓL VALÓ KIESÉST, ÜZLETI INFORMÁCIÓK ELVESZTÉSÉT, ÜZLETI HASZON ELMARADÁSÁT, ÜZLETI TEVÉKENYSÉG FÉLBESZAKADÁSÁT), BÁRHOGY IS KELETKEZETT ÉS BÁRMELY FELE-LŐSSÉGI ELMÉLET ALAPJÁN AKÁR A SZERZŐDÉST, SZIGORÚ FELELŐS-SÉGET VAGY A VALAKINEK OKOZOTT KÁRT (IDEÉRTVE A GONDATLAN-SÁGBÓL VAGY EGYÉB MÓDON OKOZOTT KÁRT IS) TEKINTVE, AMELY BÁRMI MÓDON, ENNEK A SZOFTVERNEK A HASZNÁLATÁBÓL ADÓDIK. MÉG AKKOR IS, HA ISMERT AZ ILYEN KÁROSODÁS LEHETŐSÉGE.

### **mbedTLS**

Copyright (C) 2006-2015, ARM Limited, Minden jog fenntartva. Copyright (C) 2006-2016, ARM Limited, Minden jog fenntartva. Apache Licenc

2.0 verzió, 2004. január

http://www.apache.org/licenses/

A HASZNÁLATRA, MÁSOLÁSRA, ÉS TERJESZTÉSRE VONATKOZÓ FELTÉTELEK ÉS KIKÖTÉSEK

### **1. Definíciók.**

A "Licenc" a használatra, a sokszorosításra és a terjesztésre vonatkozó feltételeket jelenti, a jelen dokumentum 1–9. fejezeteinek meghatározásai szerint. A "Licencadó" a Licencet nyújtó szerzőijog-tulajdonost vagy az általa meghatalmazott entitást jelöli.

A "Jogi személy" a végrehajtó személy és minden más olyan személy egységét jelenti, amelyek az adott személyt irányítják, annak irányítása alatt állnak, vagy azzal közös irányítás alatt állnak. E meghatározás célja értelmében az "irányítás" jelentése (i) az ilyen személyiség irányítását vagy vezetését eredményező, közvetlen vagy közvetett, szerződéssel vagy más módon létrejött hatókör, vagy (ii) a forgalomban lévő részvények ötven százalékának (50%) vagy nagyobb részének tulajdonjoga vagy (iii) az ilyen személy kedvezményezetti tulajdonjoga.

Az "Ön" (vagy "az Ön") azt a magán- vagy jogi személyt jelenti, aki az e Licenc révén kapott engedélyeket gyakorolja.

A "Forrás" formátum a módosítások végzésének elvárt formátumát jelenti, egyebek közt szoftver-forráskódot, dokumentációforrást és konfigurációs fájlokat. Az "Objektumkód" formátum a mechanikus átalakításból vagy a forráskódformátum

fordításából eredő bármilyen formátumot jelenti, ideértve, de nem kizárólagosan az összesített objektumkódot, a generált dokumentációt, valamint a más médiaformátumokká történő átalakításokat.

A "Munka" azt a szerzői munkát jelenti, akár Forrás-, akár Objektumformátumban, amit a Licenc elérhetővé tett, amire a munkába belefoglalt vagy ahhoz kapcsolódó szerzői jogi figyelmeztetés is rámutat.

A "Származékos Munkák" azokat a munkákat jelentik, akár Forrás-, akár Objektumformátumban, amelyek a Munkán alapulnak (vagy abból származnak), és amelyekre vonatkozó szerkesztői elbírálások, annotációk, kiterjesztések vagy egyéb módosítások teljes egészükben egy eredeti munkát jelentenek. Jelen Licenc céljai érdekében a Származékos Munkák nem tartalmazhatnak olyan munkákat, amelyek a Munkától és annak Származékos Munkáitól elválaszthatók maradnak, vagy azok interfészeihez csupán kapcsolódnak (vagy név által kötődnek).

A "Kiegészítés" olyan munkát jelent, ideértve a Munka eredeti verzióját, annak bármilyen módosítását vagy kiegészítését, vagy ezek Származékos Munkáit, amelyet a Munkába történő belefoglalás céljával bocsátott a szerzői jog tulajdonosa, vagy a szerzői jog tulajdonosának nevében történő rendelkezésre bocsátásra engedéllyel rendelkező magánszemély vagy jogi személy Licencadó rendelkezésére. Jelen meghatározás céljai értelmében a "benyújtott" a Licencadónak, vagy képviselőinek megküldött bármilyen elektronikus, szóbeli vagy írásbeli kommunikációt jelent, ideértve, de nem kizárólagosan az elektronikus levelezőlistákon történő kommunikációt, a forráskódellenőrző rendszereket, továbbá a Licencadó által, vagy az ő nevében a Munka megvitatásának és fejlesztésének céljából irányított problémakereső rendszereket, azonban kizárva a

szerzői jog tulajdonosa által "nem kiegészítésként" nyilványalóan megjelölt vagy más módon írásban megjelölt kommunikációt.

"Közreműködő" alatt Licencadót és azon magánszemélyeket vagy jogi személyeket kell érteni, akik részéről kiegészítés érkezett Licencadó részére, és ez később a Munkába felvételre került.

**2. Szerzői jogi licenc megadása.** Jelen Licenc feltételei értelmében ezennel minden Közreműködő folyamatos, az egész világra kiterjedő, nem kizárólagos, díjmentes, jogdíjmentes, visszavonhatatlan felhasználási jogot biztosít Önnek a Munka és az ilyen jellegű Származékos Munkák Forráskód-, vagy Objektumkódformátumban történő többszörözésére, abból Származékos Munkák létrehozására, nyilvános megjelenítésére, nyilvános előadására, allicencbe adására, valamint terjesztésére.

**3. A szabadalmi licenc megadása.** Jelen Licenc feltételeinek értelmében ezennel minden közreműködő folyamatos, az egész világra kiterjedő, nem kizárólagos, nem díjköteles, jogdíjmentes, visszavonhatatlan (jelen szakaszban foglalt kivételekkel) szabadalmi licencet bocsát az Ön rendelkezésére a Munka elkészítésére, korábbi elkészítésére, használatára, eladásra történő felkínálására, eladására, importálására vagy más módon történő átengedésére vonatkozóan, azzal, hogy az ilyen licenc csak azokra a szabadalmi igényekre vonatkozik, amelyekre felhasználási engedélyt adhat az olyan Közreműködő, akinek Kiegészítése(i) szükségképpen önmagában is sérti(k), vagy a Kiegészítése(i)nek azon Munkával történő kombinálása, amelyhez az ilyen Kiegészítés benyújtásra került, sérti ezeket az igényeket.

Amennyiben Ön bármely személyiség ellen arra történő hivatkozással indít szabadalmi pert (ideértve a viszontkeresetet vagy az ellenkérelmet is egy per folyamán), hogy a Munkába belefoglalt Munka vagy Kiegészítés közvetlen vagy közvetett szabadalombitorlást valósít meg, akkor a jelen Licenc keretében Önnek nyújtott minden szabadalmi licenc megszűnik a kereset benyújtásának napján.

**4. Újraterjesztés.** A Munka vagy annak Származékos Munkáinak módosított vagy változatlan formában, bármilyen médiumban Forráskód- vagy Objektumkód-formátumban történő sokszorosítása és terjesztése az alábbi feltételek mellett engedélyezett:

(a) A Munka vagy a Származékos Munkák továbbadásakor a harmadik személyek is meg kell, hogy kapják jelen Licenc másolatát; továbbá (b) Minden módosított fájlnak tartalmaznia kell egy arra vonatkozó feltűnő figyelmeztetést, hogy a fájlok Ön által módosításra kerültek; továbbá

(c) Minden Ön által terjesztett Származékos Munka Forráskód-formátumában meg kell őrizni minden, a Munka Forráskód-formátumából származó szerzői jogi, szabadalmi, védjegyre vonatkozó, valamint attribúciós figyelmeztetéseket, ide nem értve a Származékos Munka egyetlen részét sem érintő figyelmeztetéseket; továbbá

(d) Amennyiben a Munka terjesztésének részeként tartalmaz egy "FIGYELMEZTETÉS" szövegfájlt, akkor minden Ön által terjesztett Származékos Munkának is tartalmaznia kell az alábbi helyek legalább egyikén az ilyen FIGYELMEZTETÉS fájlban található attribúciós figyelmeztetéseknek egy olvasható másolatát, kivéve a Származékos Munkák egyetlen részét sem érintő figyelmeztetéseket: a Származékos Munkák részeként terjesztett FIGYELMEZTETÉS szövegfájlban; a Származékos Munkákhoz nyújtott Forráskód-formátumban vagy dokumentációban; vagy, a Származékos Munkákban generált kijelzőn belül, amennyiben és ahol az ilyen jellegű, harmadik személytől származó figyelmeztetések általában megjelenítésre kerülnek. A FIGYELMEZTETÉS fájl tartalma kizárólag információs célokat szolgál, és nem módosítja a Licencet.

A saját attribúciós figyelmeztetéseit hozzáadhatja a forgalmazott Származékos Munkához, mellékesen vagy a Munka FIGYELMEZTETÉS szövegének függelékeként azzal, hogy az ilyen további attribúciós figyelmeztetések nem értelmezhetőek a Licenc módosításaként.

Ön hozzáadhatja a saját módosításaihoz a saját szerzői jogi figyelmeztetését és további, vagy eltérő licencfeltételeket is nyújthat a felhasználásra, sokszorosításra, vagy módosításainak terjesztésére vonatkozóan vagy bármilyen ilyen jellegű Származékos Munkák egészére vonatkozóan, amennyiben a Munka Ön által történő felhasználása, sokszorosítása és terjesztése egyébként megfelel a jelen Licencben foglalt feltételeknek.

**5. Kiegészítések benyújtása.** Amennyiben Ön kifejezetten máshogy nem nyilatkozik, akkor az Ön által a Licencadó részére a Munkába történő belefoglalás céljával benyújtott bármilyen Kiegészítésre jelen Licenc feltételei vonatkoznak, bármilyen további feltétel nélkül.

A fentiek ellenére a jelen megállapodás részei nem írják felül és nem módosítják az Ön által a Licencadóval az ilyen jellegű Kiegészítésekre vonatkozóan kötött különálló licenc-megállapodás feltételeit.

**6. Védjegyek .** Jelen Licenc nem ad felhatalmazást a Licencadó márkaneveinek, védjegyeinek, szolgáltatási védjegyeinek vagy termékneveinek használatára, kivéve ezek indokolt és szokásos, a Munka eredetének leírásához és a FIGYELMEZTETÉS fájl tartalmának sokszorosításához szükséges használatát.

**7. Szavatossági nyilatkozat.** Amennyiben nem írja elő az alkalmazandó jog, vagy a Felek erről írásban nem állapodnak meg, akkor a Licencadó "AKTUÁLIS ÁLLAPOTÁBAN" adja át a Munkát (és minden Közreműködő így bocsátja rendelkezésre a Kiegészítését), MINDENNEMŰ kifejezett vagy hallgatólagos garancia vagy feltétel nélkül, BELEÉRTVE a JOGCÍMSZAVATOSSÁGOT, A JOGTISZTASÁGSZAVATOSSÁGOT, A KERESKEDELMI FORGALOM-KÉPESSÉGET, VALAMINT AZ ADOTT CÉLRA TÖRTÉNŐ HASZNÁLHATÓ-SÁGOT. Annak eldöntése, hogy a Munka felhasználása vagy újraterjesztése megfelelő-e, az Ön kizárólagos felelőssége, valamint jelen Licenc alapján magára vállal minden, az Ön által engedélyezett használathoz kapcsolódó kockázatot.

**8. Felelősségkorlátozás.** A Közreműködők semmilyen körülmények között és semmilyen jogértelmezés alapján nem felelnek Ön felé – kivéve, ha ezt az alkalmazandó jog előírja (mint például a szándékos, súlyos gondatlansággal elkövetett cselekmények esetén), vagy a Felek erre vonatkozóan írásban megegyeztek –, sem szerződésen kívüli jogviszonyból származóan, sem kontraktuális alapon vagy egyéb módon jelen Licenc eredményeként a Munka használatából vagy a Munka használhatóságának hiányából (ideértve, de nem kizárólagosan a jó üzleti hírnév elvesztését, a munkaleállást, a számítógépben bekövetkező hibát vagy a számítógép hibás működését vagy bármilyen kereskedelmi kárt és veszteséget) eredően bekövetkező károkért, ideértve minden, bármilyen jellegű közvetlen, közvetett, speciális, eshetőleges vagy következményi kárt. A Közreműködő akkor sem tehető felelőssé, ha tájékoztatták az ilyen jellegű kár bekövetkezésének lehetőségéről.

**9. A szavatosság vagy a kiegészítő felelősség elfogadása.** Jelen Licenc feltételeivel összhangban a Munka vagy annak Származékos Munkái újraterjesztése során Ön a saját döntése alapján kínálhat és díjat számolhat fel támogatás elfogadásáért, szavatosságért, jótállásért vagy egyéb felelősségi kötelezettségekért és/vagy jogokért. Mindazonáltal az ilyen kötelezettségek elfogadása során kizárólag saját nevében és saját felelősségére jogosult eljárni, nem jogosult másik Közreműködő nevében eljárni, továbbá kizárólag akkor jogosult minderre, ha hozzájárul ahhoz, hogy kártalanít, védelmet biztosít és minden Közreműködőt mentesít minden olyan felelősség alól és igényérvényesítéstől, amely annak eredményeként merült fel a Közreműködőnél, hogy Ön elfogadott bármilyen ilyen jellegű szavatosságot vagy kiegészítő felelősséget. FELTÉTELEK ÉS SZABÁLYOK VÉGE

A "Munka" azt a szerzői munkát jelenti, akár Forrás-, akár Objektumformátumban, amit a Licenc elérhetővé tett, amire a munkába belefoglalt vagy ahhoz kapcsolódó szerzői jogi figyelmeztetés is rámutat.

FÜGGELÉK: Hogyan használhatja fel az Apache Licencet a munkájához. Ha az Apache License engedélyt fel kívánja használni a munkájához, mellékelnie kell az alábbi NOTICE panelszöveget, a szögletes zárójellel "[ ]" bezárt mezőket helyettesíteni kell saját azonosítási információjával. (Ne tartalmazzon zárójeleket!) A szöveget a fájlformátumhoz tartozó megfelelő megjegyzés-szintaxisba kell foglalni. Azt is javasoljuk, hogy egy fájl vagy osztály neve és a cél leírása szerepeljen ugyanazon a "nyomtatott oldalon", mint a szerzői jogi közlemény, a külső felek archívumaiban történő könnyebb azonosítás érdekében. Szerzői jog [éééé] [a szerzői jog tulajdonosának neve]

Az Apache licenc 2.0 verziója (a továbbiakban: "licenc") alatt licencelt; csak a Licenc betartásával használhatja ezt a fájlt.

A licenc másolatát a következő címen szerezheti be:

http://www.apache.org/licenses/LICENSE-2.0

Hacsak az alkalmazandó törvény vagy írásos megegyezés nem zárja ki, a szoftvert "ADOTT ÁLLAPOTÁBÁN" biztosítjuk MINDENFAJTA GARANCIA ILLETVE FELTÉTEL NÉLKÜL, legyen az kifejezett vagy hallgatólagos. Lásd a Licencet az engedélyeket és korlátozásokat a Licenc szerint szabályozó konkrét nyelvnél.

============================================================ Szerzői jogok (c) 2003-2016 Jouni Malinen

<j@w1.fi > és egyéb közreműködők. Minden jog fenntartva.

Ez a program a BSD licenc engedélye alá tartozik (a reklámozásra vonatkozó cikkely eltávolításával).

Amennyiben módosításokat hajt végre a projekthez, kérjük tekintse meg a KÖZREMŰKÖDÉSEK fájlt további információk érdekében. Licenc

---------------------------------------------------------------------------------------------------------

# Szerzői jog 2

Ez a szoftver a BSD licenc felhasználási feltételeinek megfelelően terjeszthető, használható és módosítható:

A terjesztés és használat bináris változatban engedélyezett, módosított vagy módosítatlan forráskód formájában, feltéve, hogy a következő feltételek teljesülnek:

1. A forráskód terjesztésének tartalmazniuk kell szerzői jogi közleményt, ezen feltételeket tartalmazó listát és a következő nyilatkozatot.

2. A bináris formában történő terjesztésnek tartalmaznia kell a fenti szerzői jogi közleményt, ezt a feltétellistát és a következő nyilatkozatot a dokumentációban és/vagy a terjesztéshez kapcsolódó más anyagokban.

3. A fent felsorolt szerzői jog birtokos(ok) és közreműködőinek neve(i) nem használhatók ezen szoftverből származtatott termékek támogatásához vagy promóciójához előzetes írásbeli engedély nélkül.

EZT A SZOFTVERT A SZERZŐI JOG BIRTOKOSOK ÉS KÖZREMŰKÖDŐIK SZOLGÁLTATJÁK EBBEN A FORMÁBAN ÉS ELHÁRÍTANAK MINDEN KIFE-JEZETT VAGY VÉLELMEZETT GARANCIÁT IDEÉRTVE DE EZZEL EGYEBE-KET NEM KIZÁRVA, A FORGALMAZHATÓSÁGRA ÉS A MEGHATÁROZOTT CÉLRA VALÓ ALKALMASSÁGRA VONATKOZÓ GARANCIÁKAT. A SZERZŐI JOG TULAJDONOSAI, ILLETVE A KÖZREMŰKÖDŐI ELHÁRÍTANAK MIN-DEN FELELŐSSÉGET BÁRMELY KÖZVETLEN VAGY KÖZVETETT, ELŐRE NEM LÁTHATÓ, SPECIÁLIS, A KÁROKOZÁS FELTŰNŐ JOGELLENESSÉGE MIATT A KÁR TÉNYLEGES ÖSSZEGÉT MEGHALADÓ VAGY AZ ANNAK KÖVETKEZTÉBEN KELETKEZŐ KÁRÉRT (IDEÉRTVE, DE EZZEL EGYEBE-KET NEM KIZÁRVA, HELYETTESÍTŐ JAVAK ÉS SZOLGÁLTATÁSOK MEGSZERZÉSÉT, HASZNÁLATBÓL VALÓ KIESÉST, ÜZLETI INFORMÁCIÓK ELVESZTÉSÉT, ÜZLETI HASZON ELMARADÁSÁT, ÜZLETI TEVÉKENYSÉG FÉLBESZAKADÁSÁT), BÁRHOGY IS KELETKEZETT ÉS BÁRMELY FELE-LŐSSÉGI ELMÉLET ALAPJÁN AKÁR A SZERZŐDÉST, SZIGORÚ FELELŐS-SÉGET VAGY A VALAKINEK OKOZOTT KÁRT (IDEÉRTVE A GONDATLAN-SÁGBÓL VAGY EGYÉB MÓDON OKOZOTT KÁRT IS) TEKINTVE, AMELY BÁRMI MÓDON, ENNEK A SZOFTVERNEK A HASZNÁLATÁBÓL ADÓDIK, MÉG AKKOR IS, HA ISMERT AZ ILYEN KÁROSODÁS LEHETŐSÉGE.

### **Free RTOS**

A FreeRTOS a GNU Általános Nyilvános Jogosítvány (GPL) által engedélyezett forráskódja. A módosítás kivétel formájában átadásra.

MEGJEGYZÉS: A GPL módosítása magában foglalja az a FreeRTOS-t tartalmazó egyesített munkák megosztásának engedélyét anélkül, hogy köteles lenne biztosítani a forráskódot a FreeRTOS könyvtáron kívüli védett elemekhez.

### ---------------------------------------------------------------------------------------------------- A FreeRTOS GPL Kivétel Szöveg:

Bármely FreeRTOS forráskódot, akár módosított vagy eredeti formájában, illetve egészében vagy részben, kizárólag a GNU Általános Nyilvános Jogosítványát ezzel a kivétellel kiegészítve terjesztheti. A független modul azt jelenti, hogy az nem a FreeRTOS-ból származik, illetve nem azon alapul.

### 1. cikkely

A FreeRTOS egyéb modulokkal való statikus vagy dinamikus kapcsolata FreeRTOS-on alapuló egyesített munkát eredményez. Így a GNU Általános Nyilvános Jogosítvány lefedi a teljes egyesítést.

Különleges kivételként, a FreeRTOS szerzői jog tulajdonosa engedélyt ad a FreeRTOS független modulokkal történő kapcsolatára, amelyek kizárólag a FreeRTOS-sal kommunikálnak a FreeRTOS API interfészen keresztül, függetlenül ezeknek a független modulok felhasználási feltételeitől, és a létrejött egyesített munkát az Ön által választott feltételek szerint másolja és terjeszti, biztosítva a következőket:

+ Az egyesített munka összes másolatát el kell látni írásos nyilatkozattal, amely részletezi a fogadó számára, hogy a FreeRTOS verziója fel lett használva és egy felajánlást Öntől a FreeRTOS forráskód biztosításáról (beleértve bármely módosítást, amelyet Ön végzett rajta) a fogadó kérésére.

+ Az egyesített munka maga nem számít RTOS, ütemező, könyvtár vagy kapcsolódó terméknek.

+ A független modulok lényeges és elsődleges funkcionalitást adnak a FreeRTOS-hoz és nem csupán a FreeRTOS-ban már meglévő funkcionalitás kiterjesztése.

### 2. cikkely

Előfordulhat, hogy a FreeRTOS nem használható versenyzési és összehasonlító célra, beleértve az elévülés vagy kimutatások összeállításának bármely formában történő publikálását a Real Time Engineers Ltd. erre vonatkozó kifejezett engedélye nélkül. (Ennek az iparágon belüli szabálynak az a szándéka, hogy az információ pontosságot biztosítsa).

A szabvány GPL Kivétel Szöveg:

## ---------------------------------------------------------------------------------------------------- GNU ÁLTALÁNOS NYILVÁNOS LICENC

### Verzió 2, 1991. június

Szerzői jogok (C) 1991, 1999 Szabad Szoftver Alapítvány, Inc.59 TemplePlace, Suite 330, Boston, MA 02111-1307 USA

Bárki számára megengedett ezen licenc dokumentum szó szerinti kópiáinak másolása és terjesztése, de nem engedélyezett ennek megváltoztatása.

### Előszó

A legtöbb szoftver licencei azzal a szándékkal készültek, hogy minél kevesebb lehetőséget adjanak a szoftver megváltoztatására és terjesztésére. A GNU Általános Nyilvános Jogosítvány feltételei ezzel szemben minél több jogot kívánnak biztosítani a szabad szoftverek terjesztéséhez és módosításához, hogy a szoftver ingyenes lehessen az összes felhasználója számára.

Ez az Általános Nyilvános Jogosítvány vonatkozik a Szabad Szoftver Alapítvány szoftvereinek legtöbbjére és néhány más programra, amelyek szerzői ennek használatáról nyilatkoztak. (Néhány más Szabad Szoftver Alapítványi szoftver ehelyett a GNU Könyvtári Általános Nyilvános Jogosítvány fed le.) Ön is használhatja ezt a saját programjaihoz.

A szabad szoftver megjelölés a szabadságra vonatkozik, és nem az árra. A General Public License engedélyek célja, hogy biztosítsa az Ön számára a szabad szoftver többszörözésének és terjesztésének jogát (és e szolgáltatásért akár díj felszámítását), a forráskód átadását (vagy igény szerint hozzáférést ehhez a kódhoz), a szoftver átdolgozásának lehetőségét, illetve hogy a szoftver egyes részeit új szabad programokban használhassa fel. és hogy e lehetőségekkel tudatosan élhessen.

Jogainak védelmére, szükségesnek tartjuk korlátozások megtételét, melyek megtiltják, hogy valaki megtagadja Öntől ezeket a jogokat vagy Önt a jogáról lemondásra kérje.

Ezek a korlátozások az Ön bizonyos kötelezettségeire vannak értelmezve, ha a szoftverek másolatait terjeszti, vagy módosítja azokat.

Például, ha egy ilyen program másolatait terjeszti, akár ingyen, akár honoráriumért, közölnie kell a címzettekkel mindazokat a jogokat, amelyekkel rendelkezik. Arról is biztosítania kell őket, hogy megkapják vagy megkaphatják a forráskódot. És ismertetnie kell számukra ezeket a kikötéseket, hogy ők is megismerjék a jogaikat.

A jogait két lépéssel védjük: (1) szerzői jogot tartunk fenn, és (2) átadjuk önnek ezt a jogosítványt, amely jogos engedélyt ad a szoftver másolására, terjesztésére és/vagy módosítására.

Továbbá, minden szerző védelmére és a mienkre is, biztosítani akarjuk, hogy bárki megértse, nincs szavatosság ezekre a szabad szoftverekre. Ha a szoftvert valaki módosította és továbbadta, azt akarjuk, hogy a címzett tudja, amije van, az nem az eredeti, így egy mások által bevitt bármilyen probléma nem vet rossz fényt az eredeti szerzők jó hírnevére.

Végül, egy szabad program állandóan fenyegetve van szoftver szabadalmaktól. El akarjuk kerülni azt a veszélyt, hogy egy szabad program újraelosztói egyedileg szabadalmi jogosultsághoz jussanak, valójában program tulajdonossá váljanak. Ennek megelőzésére kinyilvánítjuk, hogy bármely szabadalom, amelyet valaki védeni kíván, szabad használatú és egyáltalán nem védett.

A másolás, terjesztés és módosítás pontos kikötései és feltételei következnek.

### GNU ÁLTALÁNOS NYILVÁNOS LICENC A MÁSOLÁSRA, TERJESZTÉSRE ÉS MÓDOSÍTÁSRA VONATKOZÓ FELTÉTELEK ÉS KIKÖTÉSEK

0. Ez a Jogosítvány olyan programokra és egyéb munkákra vonatkozik, amelyek a szerzői jog tulajdonosának bejegyzését tartalmazzák, kijelentve, hogy az ezen Általános Nyilvános Jogosítvány követelményei szerint terjesztők. A "Program" a továbbiakban ilyen programra vagy munkára vonatkozik, és "a Programon alapuló munka" jelenti vagy a Programot, vagy a szerzői jog körébe tartozó származékos munkát: azt mondhatjuk, olyan munkát, amely tartalmazza a Programot vagy annak részét, akár szó szerint, akár változtatással és /vagy lefordítva másik nyelvre. (A továbbiakban a fordítást beleértjük korlátozás nélkül a "módosítás" kifejezésbe.) Minden engedélyezés címzettje "Ön".

A másoláson, terjesztésen és módosításon kívüli tevékenységek nincsenek ezzel a Jogosítvánnyal lefedve, ezek kívül esnek annak területén. A Program futásának hatása nincs korlátozva, és a Program kimenete csak akkor van lefedve, ha annak tartalma a Programon alapuló munkát képez (függetlenül attól, hogy a Program futásának eredménye-e). Hogy ez igaz-e, attól függ, mit tesz a Program.

1. A Program forráskódja módosítás nélkül másolható és bármely adathordozón terjeszthető, feltéve, hogy minden egyes példányon pontosan szerepel a megfelelő szerzői jogi megjegyzés, illetve a garanciavállalás elutasítása; érintetlenül kell hagyni minden erre a szabályozásra és a garancia teljes hiányára utaló szöveget és a jelen licencdokumentumot is el kell juttatni mindazokhoz, akik a Programot kapják.

Felszámítható díj a másolat fizikai továbbítása fejében, illetve díjazás fejében garanciális támogatás is biztosítható.

2. Módosíthatja a Program másolatát vagy másolatait vagy annak egy részét, így kialakítva egy Programon alapuló munkát, és másolhatja és terjesztheti az ilyen módosulatokat és munkákat a fenti 1. szakasz követelményei szerint, feltéve, hogy eleget tesz az alábbi követelmények mindegyikének is:

a) Úgy kell létrehoznia a módosított fájlokat, hogy szembetűnő bejegyzést viseljenek kijelentve, hogy Ön megváltoztatta a fájlokat és közölve a változtatás dátumát.

b) úgy kell létrehoznia bármely munkát, melyet terjeszt vagy publikál, amely egészében vagy részben tartalmaz vagy származik a Programból vagy annak részéből, hogy jogosítva legyen teljes egészében díjmentesen minden harmadik fél számára ezen Jogosítvány követelményei szerint. c) Ha a módosított program rendes körülmények között futás közben interaktív módon parancsokat olvas, létre kell hoznia, hogy amikor az ilyen interaktív futás használata megkezdődik a legáltalánosabb módon, nyomtasson vagy írjon ki egy közleményt, amely tartalmaz egy megfelelőszerzői jogi bejegyzést és nyilatkozatot arról, hogy nincs rá szavatosság (vagy egyébként kijelentve, hogy Ön szavatosságot vállal) és azt, hogy a használók újra terjeszthetik a programot ezen feltételekkel, és közölve a használókkal, hogy an tekinthetik meg ennek a Jogosítványnak a másolatát.

(Kivétel: ha a program maga interaktív, de rendes körülmények között nem ad így ki közleményt, az Ön programon alapuló munkája nem teszi szükségessé nyilatkozat kiadását.) Ha ennek a szakasznak valamely részét érvénytelennek vagy érvényesíthetetlennek tartja sajátos körülmények között, a szakasz maradéka van alkalmazásra szánva, és a szakasz egésze más körülmények közötti alkalmazásra van szánva.

Ezeket a követelményeket a módosított munka egészére kell alkalmazni. Ha ennek a munkának meghatározható részei nem származnak a Programból, és indokoltan tekintetbe vehetők független és önmagukban elkülöníthető munkák, akkor ezen Jogosítványt és követelményeit nem kell alkalmazni azokra a részekre, amelyeket elkülönített munkaként terjeszt. De ha Ön ugyanezeket a részeket úgy forgalmazza, mint az egész programon alapuló munka egy részét, az egész terjesztésének meg kell felelnie ezen Jogosítvány követelményeinek, amely megengedi más jogosultaknak a kiterjesztését a teljes egészre, és így mindenkinek és minden részre, attól függetlenül, hogy ki írta azt.

Tehát nem célja ennek a szakasznak, hogy jogokat igényeljen vagy a teljes egészében Ön által írt munkákra küzdjön az Ön jogáért: inkább az a célja, hogy gyakorolja a programon alapuló közös munkák terjesztésének és származtatásának ellenőrzési jogát.

Nem célja ennek a szakasznak rábírni önt valamely szabadalom vagy tulajdonjogi igény megsértésére vagy ilyen igény érvényességéért küzdeni: ennek a szakasznak egyetlen célja, hogy megvédje a szabad szoftverek terjesztési rendszerének sértetlenségét, amely a nyilvános jogosítvány gyakorlatában teljesül.

Mindamellett, a Programmal (vagy a Programon alapuló munkával) a nem a Programon alapuló más munkák puszta felhalmozása a tárolók vagy a forgalmazási közegek tömegében nem eredményezi a más munkák ezen Jogosítvány hatókörébe tartozását.

3. Másolhatja és terjesztheti a Programot (vagy a 2. szakasz alatti, azon alapuló munkát) tárgykódban vagy végrehajtható formában a fenti 1. és 2. Szakasz követelményei szerint, feltéve, hogy elvégzi a következők egyikét is:

a) Ellátja azt a teljes annak megfelelő géppel olvasható forráskóddal, amely a fenti 1. és 2. szakasz követelményei szerint terjeszthető a szoftver cserére szokásosan használt hordozókon, vagy

b) Ellátia azt egy legalább három évig érvényes írásos ajánlattal, bármely harmadik félnek arról, hogy a díj nem több, mint az Ön forrás terjesztési fizikai közreműködési költsége, a teljes megfelelő géppel olvasható forráskóddal, amely a fenti 1. és 2. szakasz követelményei szerint terjeszthető a szoftver cserére szokásosan használt hordozókon, vagy

c) Ellátja azt azzal az információval, amelyet ajánlatként kapott a megfelelő forrás kód terjesztésére. (Ez a változat csak nem kereskedelmi forgalmazás esetén megengedett, és csak ha a programot tárgykódban vagy végrehajtható formában kapta ilyen ajánlatként, a fenti "b" alpontnak megfelelően.)

A forráskód egy munka számára a munka benyújtott formáját jelenti módosulatának elkészítéséhez. Egy végrehajtható munka esetében teljes forráskód jelenti az összes modul forráskódját, amelyet tartalmaz, plusz valamennyi interfész definiálófájlt, plusz a végrehajtható programba szerkesztés és beiktatás irányításához használt leírást. Azonban, speciális kivételként, a terjesztett forráskódnak nem kell tartalmaznia olyasmit, amit rendes körülmények között annak az operációs rendszernek a fő részeként (szerkesztő, kernel, stb.) terjesztenek (akár forrás, akár bináris formában), amely alatt a végrehajtható fut anélkül, hogy maga a komponens a végrehajtható részévé válna.

Ha a végrehajtható vagy tárgykód terjesztése egy megnevezett helyről történő másolási elérhetőség ajánlása alapján készült, akkor a forráskód egyenértékű másolási elérhetőségének ajánlása ugyanarról a helyről kielégíti a forráskód terjesztésének követelményét, ámbár a harmadik felet nem kötelezi a forráskód lemásolására a tárgykóddal együtt.

4. Nem szabad másolnia, módosítania, aljogosítvánnyal ellátnia, vagy terjesztenie a Programot, kivéve, ha erről ezen Jogosítvány határozottan rendelkezik. Egyébként a Program másolásának, módosításának, aljogosítvánnyal ellátásának vagy terjesztésének bármilyen kísérlete érvénytelen, és automatikusan megszünteti az Ön ezen Jogosítvány szerinti jogait. Továbbá, azok a partnereknek, akik megkapták a másolatokat, vagy jogokat öntől, amelyek ezen Jogosítvány alapján nem illették meg, a jogosítványa megszűnik mindaddig, amíg az ilyen partneritásban szolgálatkészek maradnak.

5. Ön nincs ennek a Jogosítványnak az elfogadására kötelezve, mivel nem írta azt alá. Azonban semmi más egyéb nem adhat engedélyt a Program vagy származékos munkáinak módosítására vagy terjesztésére. Ezeket a műveleteket a törvény tiltja, ha nem fogadja el ezt a Jogosítványt. Ennek okáért, a Program (vagy a Programon alapuló valamely munka) módosítása vagy terjesztése esetén fel kell tüntetnie ezen Jogosítvány Ön általi elfogadását, és ezzel annak minden követelményét és feltételét a program vagy azon alapuló munkák terjesztésére vagy módosítására.

6. Minden alkalommal, amikor újra elosztja a Programot (vagy a Programon alapuló valamely munkát), a címzett automatikusan elnyeri az eredeti jogosult jogosítványát az ezen a kikötések és feltételek tárgyát kepéző Programok másolására, terjesztésére vagy módosítására. Nem köthet ki bármilyen egyéb korlátozást címzett gyakorlatában, mint amit ebben a törvények megengednek. Nem felelőssége engedékenységre kényszeríteni harmadik felet ezen Jogosítvány iránt.

7. Ha bírósági határozat vagy szabadalom sértés okán vagy egyéb (szabadalom kiadással nem korlátozott) egyéb ok következményeként feltételek vannak önre kiróva (akár bírói rendelkezéssel, megegyezéssel, akár egyéb módon), amelyek ellentmondanak ezen Jogosítvány feltételeinek, ezek nem nyújtanak felmentést önnek ezen Jogosítvány feltételei alól. Ha Ön nem tud úgy terjeszteni, hogy együttesen eleget tegyen ezen Jogosítványból eredő kötelezettségeinek és más ide vonatkozó kötelezettségeinek, akkor ennek következményeként a Programot egyáltalán nem terjesztheti. Például, ha egy szabadalmi jogosítvány nem engedi meg szerzői jogdíj-mentesen a Program újraelosztását bárki által, aki közvetlenül vagy közvetetten az Ön révén másolathoz jutott, akkor az egyetlen lehetőség, hogy eleget tehessen ennek és a Jogosítványnak az, hogy teljesen tartózkodik a Program terjesztésétől.

Sok ember adott nagylelkű hozzájárulást az ezzel a rendszerrel terjesztett szoftverek széles sokaságához bizalommal a rendszer következetes alkalmazása iránt: a szerzőn/adományozón múlik a döntés, hogy kész szoftvert terjeszteni egy más rendszerben és az engedélyesre nem hárulhat ez a választás.

Ennek a szakasznak az a célja, hogy teljesen tisztázza, mi a nézetünk ezen Jogosítvány adta támasz fontosságáról.

# Szerzői jog <sup>3</sup>

8. Ha a Program terjesztése és/vagy használata bizonyos országokban korlátozva van akár szabadalmakkal, akár szerzői jogi egyezményekkel, az eredeti szerzői jog tulajdonos, aki a Programot ezen Jogosítvány hatálya alá helyezte, hozzátehet egy határozottan földrajzi terjesztési határolást, amely kizárja ezeket az országokat, így a terjesztés csak az így ki nem zárt országokban engedélyezett. Ilyen esetben ez a Jogosítvány magába foglalja a határolást, mintha az törzsszövegébe lenne írva.

9. A Szabad Szoftver Alapítvány időről időre közzéteheti az Általános Nyilvános Jogosítvány javított vagy új változatait. Az ilyen új változatok szellemükben hasonlóak a jelenlegi változathoz, de részletekben eltérhetnek, hogy új problémákat és vonatkozásokat célozzanak meg. Minden változatnak megkülönböztető száma van. Ha a program megadja ennek a jogosítványnak, amely rá vonatkozik, egy verzió számát, vagy "egy későbbi verziót", akkor választási lehetősége van, hogy ennek a verziónak, vagy a Szabad Szoftver Alapítvány által közzétett későbbi verziónak a követelményeit és feltételeit követi. Ha a Program ennek a Jogosítványnak a verziószámát nem adja meg, akkor bármely verziószámot választhatja, amelyet a Szabad Szoftver Alapítvány valaha is közzétett.

10. Amennyiben be akarja foglalni a Program részeit más szabad programba, amelynek a terjesztési feltételei eltérőek, írásban kérje a szerző engedélyét. Amely szoftver esetében a szerzői jogot a Szabad Szoftver Alapítvány létesítette, írjon a Szabad Szoftver Alapítványnak: mi olykor ezért kivételt teszünk. Döntésünket kettős cél vezeti, szabad szoftvereink minden származéka szabad státusának megőrzése és általában szoftverek megosztásának és újrahasznosításának előmozdítása.

### GARANCIAVÁLLALÁS HIÁNYA

11. MIVEL A PROGRAM DÍJMENTESSÉGRE VAN JOGOSÍTVA, A PROGRAMRA NINCS SZAVATOSSÁG AZ ALKALMAZHATÓ TÖRVÉNY MÉRTÉKÉIG. KIVÉVE, AMIKOR A SZERZÕI JOG TULAJDONOS ÉS/VAGY MÁSIK FÉL ÍRÁSBELI KIJELENTÉSE FELTÉTELEZI A PROGRAMRÓL "AHOGY VAN", BÁRMILYEN SZAVATOSSÁG NÉLKÜL, AKÁR NYILTAN, AKÁR BURKOLTAN, BELEÉRTVE, DE ARRA NEM KORLÁTOZVA A FORGALOMKÉPESSÉG ÉS HELYESSÉG SZAVATOSSÁGÁT EGY SAJÁTSÁGOS HASZNÁLATRA.

EZZEL A PROGRAM MINÕSÉGÉT ÉS TELJESÍTMÉNYÉT ILLETÕEN A TELJES KOCKÁZAT AZ ÖNÉ. AMENNYIBEN A PROGRAM HIBÁSNAK BIZONYULNA, MINDEN SZÜKSÉGES SZOLGÁLTATÁS, JAVÍTÁS ÉS HELYESBÍTÉS KÖLTSÉGÉT Ön VÁLLALJA.

12. CSAK HA AZ ALKALMAZHATÓ TÖRVÉNY VAGY ÍRÁSBELI EGYEZSÉG KÖTELEZI, AKKOR TARTOZIK ÖNNEK FELELÕSSÉGGEL A SZERZÕI JOG TULAJDONOS VAGY MÁSIK FÉL, AKI A PROGRAMOT MÓDOSÍTHATTA VAGY ÚJRA ELOSZTHATTA A FENT ENGEDÉLYEZETT MÓDON, A KÁROKÉRT, BELEÉRTVE BÁRMELY ÁLTALÁNOS, SPECIÁLIS, ESETLEGES VAGY KÖVETKEZMÉNYES KÁRT, AMELY HASZNÁLATON KÍVÜL VAGY A PROGRAM ALKALMATLANSÁGA RÉVÉN KELETKEZIK (BELEÉRTVE DE ARRA NEM KORLÁTOZVA ADATOK ELVESZTÉSÉT VAGY A NYÚJTOTT ADATOK PONTATLANSÁGÁT VAGY AZ Ön ÁLTAL VAGY HARMADIK FÉL ÁLTAL FENNTARTOTT ADATOK ELVESZTÉSÉT VAGY MÁSIK PROGRAMMAL EGYÜTTMÛKÖDÉS SIKERTELENSÉGÉT), MÉG AKKOR IS, HA AZ ILYEN TULAJDONOS VAGY MÁSIK FÉL TÁJÉKOZTATÁST ADOTT AZ ILYEN VESZÉLYEK LEHETÕSÉGÉRÕL. KIKÖTÉSEK ÉS FELTÉTELEK VÉGE

Hogyan alkalmazhatja ezeket a kikötéseket és feltételeket új programjaihoz Ha fejleszt egy új programot, és azt akarja, hogy közönségnek a legnagyobb lehetősége legyen a használatára, akkor a legjobb út ennek a megvalósítására, hogy szabad szoftverként készítse el azt, amelyet az itteni feltételek szerint bárki újra eloszthat és változtathat.

Ehhez, csatolja a következő közleményeket a programhoz. Legbiztosabb ezeket minden forrás fájl kezdetéhez csatolni, hogy a leghatásosabban közvetítse a szavatosság kizárását: és minden fájlban lennie kell legalább "copyright" sornak és egy mutatónak, hogy hol található a teljes szöveg.

< Egy sor, amely megadja a program nevét, és leírja, hogy mit csinál.> > Szerzői jogok (C) <év><szerző neve>

Ez a program szabad szoftver, újra eloszthatja és módosíthatja a GNU Általános Nyilvános Jogosítvány\*\* követelményei szerint, melyet a Szabad Szoftver Alapítvány tett közzé, vagy a Jogosítvány 2. vagy (választása szerint) későbbi verziója alapján.

Ez a program abban a reményben van terjesztve, hogy hasznos lesz, de MINDEN SZAVATOSSÁG NÉLKÜL: ideértve a FORGALOMKÉPESSÉG ÉS EGYEDI HASZNÁLHATÓSÁG HELYESSÉGÉNEK szavatosságát is. Lásd a GNU Általános Nyilvános Jogosítványt a részletekről.

Meg kell kapnia egy másolatát a GNU Általános Nyilvános Jogosítványnak ezzel a programmal: ha nem, írjon a Szabad Szoftver Alapítvány Inc.-nak 59 TemplePlace, Suite 330, Boston, MA 02111-1307 USA

Adjon arról is információt, hogyan tudnak önnel kapcsolatba lépni elektronikus vagy hagyományos posta útján.

Ha a program interaktív, tegyen egy ehhez hasonló rövid leírást a kimenetébe ha interaktív módban indul:

Gnomovision version 69, Copyright (C) év, a szerző neve

A Gnomovision-t JÓTÁLLÁS NÉLKÜL adjuk; a részletekért gépelje be: `show w'

Ez szabad szoftver, és hálásak vagyunk, ha terjeszti egyes feltételek mellett; gépelje be a `show c'-t a részletekért.

A feltételezett `show w' és `show c' parancs a General Általános Nyilvános Jogosítvány megfelelő részeit mutatja. Természetesen az Ön által használt parancsok mások is lehetnek, mint a `show w' és `show c'; lehetnek egérkattintások vagy menüpontok — ahogy a programba illik.

Meg kell adnia a munkáltatóját is (ha programozóként dolgozik) vagy iskolai végzettségét, ha van, jelezni a "szerzői jogról lemondást" a programról, ha szükséges. Íme egy példa, megváltoztatott nevekkel:

James Hacker által írt "Gnomovision" programban (mely tárgykódot hoz létre).

<TyCoon aláírása>, 1989. április 1.

TyCoon, alelnök

Az Általános Nyilvános Jogosítvány nem engedi meg, hogy a program része legyen szabadalommal védett programoknak. Ha a program egy szubrutin függvénytár, akkor inkább a függvénytárral való összefűzését célszerű megengedni. Ha ez a cél, akkor ezen Licenc helyett a GNU Lesser Általános Nyilvános Jogosítvány-t kell használni.

Yoyodyne, Inc., ezennel lemond minden szerzői jogi érdekeltségéről.

Gyártó: Panasonic Corporation 1006 Kadoma, KadomaCity,Osaka, Japán Európai importőr: Panasonic Marketing Europe GmbH Panasonic Testing Centre Winsbergring 15, 22525 Hamburg, Németország

Weboldal: http://www.panasonic.com

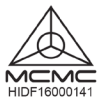

Hivatalos európai képviselet Panasonic Testing Centre Panasonic Marketing Europe GmbH Winsbergring 15, 22525 Hamburg,

© Panasonic Corporation 2020

ACXF55-30281 FC1220-1